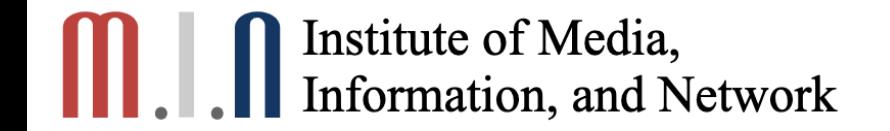

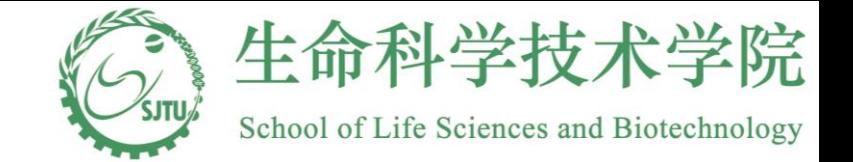

1

### 生物统计(**2**)回归模型 **Chapter 18**

#### 俞章盛

#### 教授 生命学院生物信息与生物统计系 客座教授 耶鲁大学生物统计系

### **Outline**

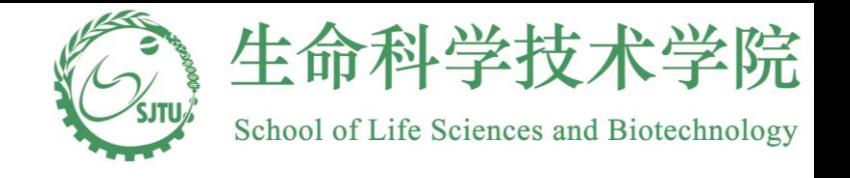

- Regression concept
- Simple linear regression model
	- Formulation of the model
	- Estimation of regression coefficients
	- Inference of regression coefficients
	- Inference for predicted values
	- Model evaluation
- Extension

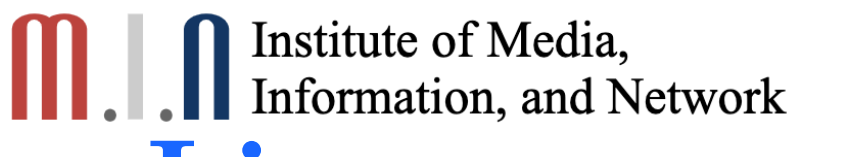

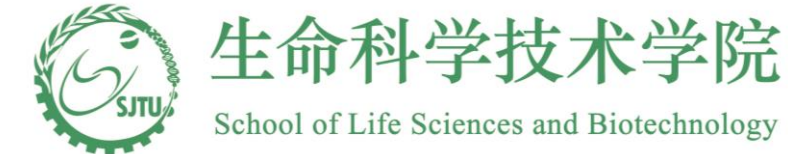

### **Linear regression concept**

- Correlation coefficient tells us the magnitude at which two random variables are linearly associated with each other; it does not tell us how change in one variable impact the value of the other one
- Linear regression seeks to identify the linear functional form (intercept and slope) between the mean of one variable (**response variable, dependent variable** or *outcome variable*) and any fixed value of the other variable (*explanatory variable*, **independent variable**, **covariate, predictor** or **regressor**)
- The ultimate objective is
	- Assess how change in the predictor impact value of the response.
	- Estimate or predict the response that is associated with a fixed value of the predictor.

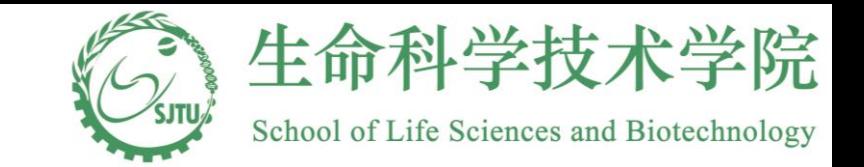

## **Representation of a line**  $\begin{array}{c} \textbf{at} \textbf{ion} \\ \text{ed as} \\ = \alpha + \beta x \end{array}$

A line can be represented as

 $y = \alpha + \beta x$ 

- $x$  and  $y$  correspond to the coordinates on  $X$  axis and  $Y$  axis, respectively line can be represented as<br>  $y = \alpha + \beta x$ <br> *x* and *y* correspond to the coordinates on *X* axis and *Y*<br>  $\alpha$  is called the **intercent**:  $\alpha$  is the value of *y* when  $x =$ • A line can be represented as<br>  $y = \alpha + \beta x$ <br>
• x and y correspond to the coordinates on X axis and Y axis, respective  $\alpha$  is called the **intercept**;  $\alpha$  is the value of y when  $x = 0$
- is called the shope:<br>  $y = \alpha + \beta x$ <br>  $x$  and y correspond to the coordinates on X axis and Y a<br>  $\alpha$  is called the **intercept**;  $\alpha$  is the value of y when  $x = 0$ <br>  $\beta$  is called the slope: line can be represented as<br>  $y = \alpha + \beta x$ <br> *x* and *y* correspond to the coordinates on *X* axis and<br> *α* is called the **intercept**; *α* is the value of *y* when *x*<br> *β* is called the slope:
- $\beta$  is called the **slope**:
- \* When  $\beta > 0$  or positive slope, y increases as x increases. For every unit increase in x, the increase in y is  $\beta$ . *g z k <i>g <i>k x x x x x x x x x x <i>x x <i>x x <i>x x <i>x <i>x* **<b>***<i>x <i>x <i>x*</del> *<i>x <i>x*</del> *<i>x <i>x* **<b>***<i>8 x <i>x n x*</del> *<i> β* > 0 or positive slope, *y* increases as *x* arease in *y* is *β*.<br>*β* < 0 or negative slope, *y* decreases as *x* rease in *y* is *β*.  $>$
- \* When  $\beta$  < 0 or negative slope, y decreases as x increas  $< 0$  or negative slope, y decreases as x increases. For every unit increase in x, \* When  $\beta > 0$  or positive<br>the increase in y is  $\beta$ .<br>\* When  $\beta < 0$  or negativ<br>the decrease in y is - $\beta$ .<br>\* When  $\beta = 0 \Rightarrow$  a line the increase in y is  $\beta$ .<br>
\* When  $\beta$  < 0 or negative slope, y decreases as x increases. For every unit increase in x,<br>
the decrease in y is - $\beta$ .<br>
\* When  $\beta$  = 0  $\Rightarrow$  a line parallel to X axis and y is a constant tha *x y* is  $-\beta$ . rease in *y* is  $\beta$ .<br>  $\beta$  < 0 or negative slope, *y* decreases as *x* increases. For every unit increase in<br>
rease in *y* is - $\beta$ .<br>  $\beta = 0 \Rightarrow$  a line parallel to *X* axis and *y* is a constant that does not change as *x* 
	- over all possible values

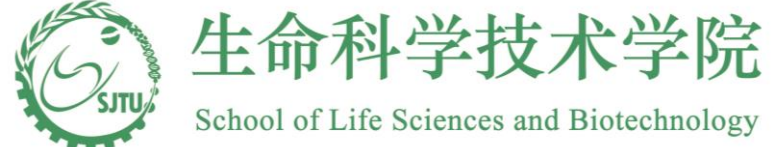

Lines with different intercept and same  $slo<sub>F</sub>$ .

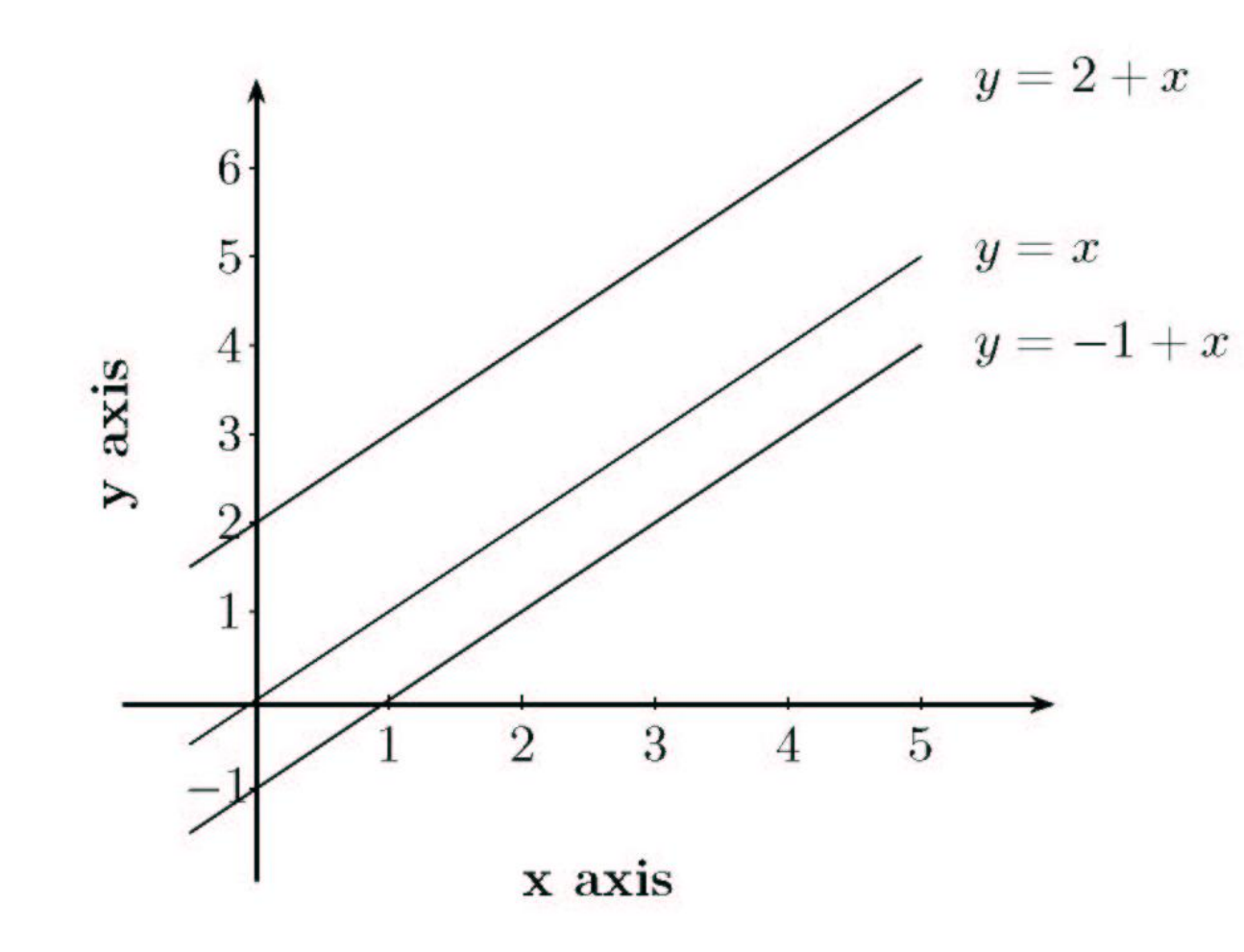

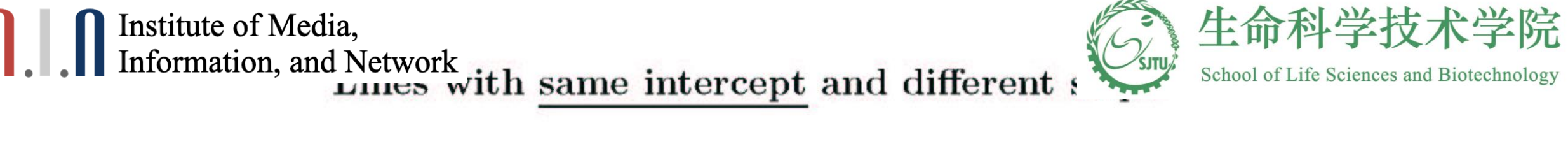

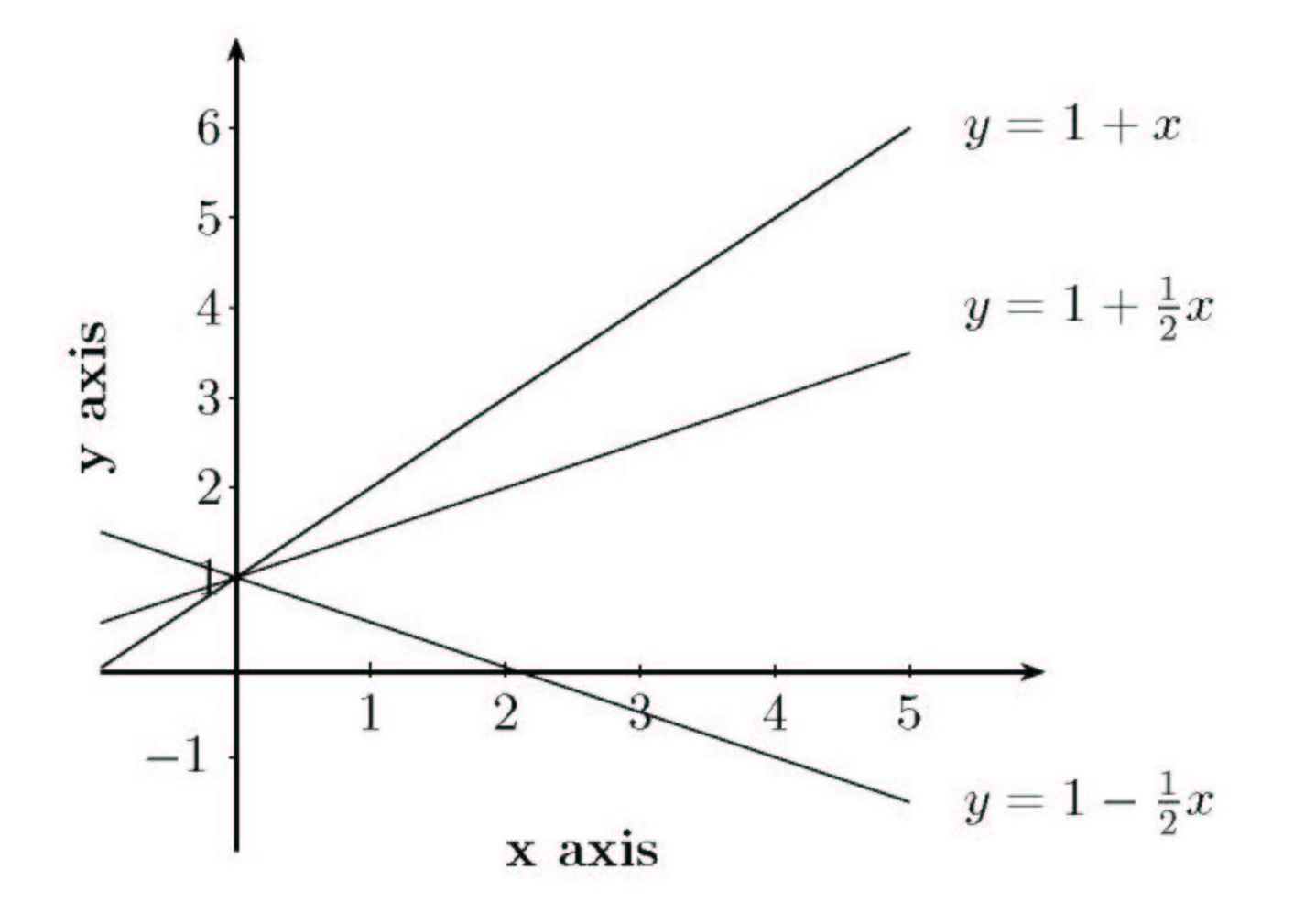

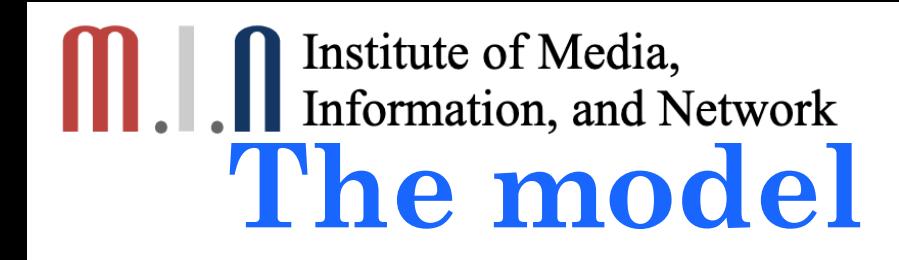

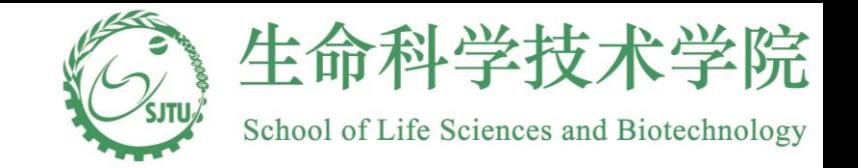

Consider dependent variable Y and independent variable X.

We assume that

• Given any fixed value  $x$  of  $X$ ,  $Y$  follows a normal distribution

with mean  $\mu_{y/x}$  and variance  $\sigma_{y/x}^2$ ,

•  $\mu_{y/x} = \alpha + \beta x \Rightarrow$  the mean of *Y* is linearly associated the values of *X* 

 $\alpha$  and  $\beta$  are called **regression coefficients**)

 $\sigma_{y/x}^2 = \sigma^2$  is a constant  $\Rightarrow$  the variance of Y given any fixed value x is

the same (homoscedasicity)

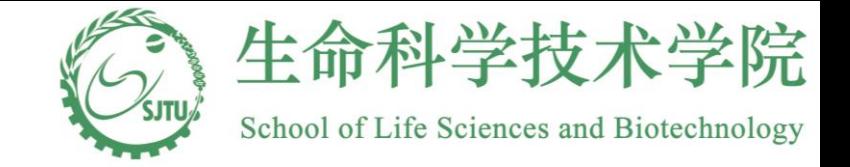

# **The model cont.**<br>Now, let  $(x_i, y_i)$ ,  $i = 1, 2, ..., n$

**model cont.**<br>Now, let  $(x_i, y_i)$ ,  $i = 1, 2, ..., n$ , be a random sample. Based on the assumption just proposed, we have  $i = 1, 2, ..., n$ , be a random<br>roposed, we have<br> $y_i = \alpha + \beta x_i + \varepsilon_i$ ,

 $y_i = \alpha + \beta x_i + \varepsilon_i$ posed, we hav  $i_i = \alpha + \beta x_i + \varepsilon_i$ 

where  $\varepsilon_i$  is an error term that accounts for variability from what is error terms is assu:<br>variance  $\sigma_{y/x}^2 = \sigma^2$ . expected from a line. In accordance with previous assumptions, the error terms is assumed to have a normal distribution with mean 0 and error terms is assumed to have a normal divariance  $\sigma_{y/x}^2 = \sigma^2$ .<br>We also have to assume  $y_i$  are independen stribution with mean 0 and<br>t of y<sub>j</sub> for different i and j.

*i*

#### **COME 18 Information, and Network**  $\mathsf{m}$ .

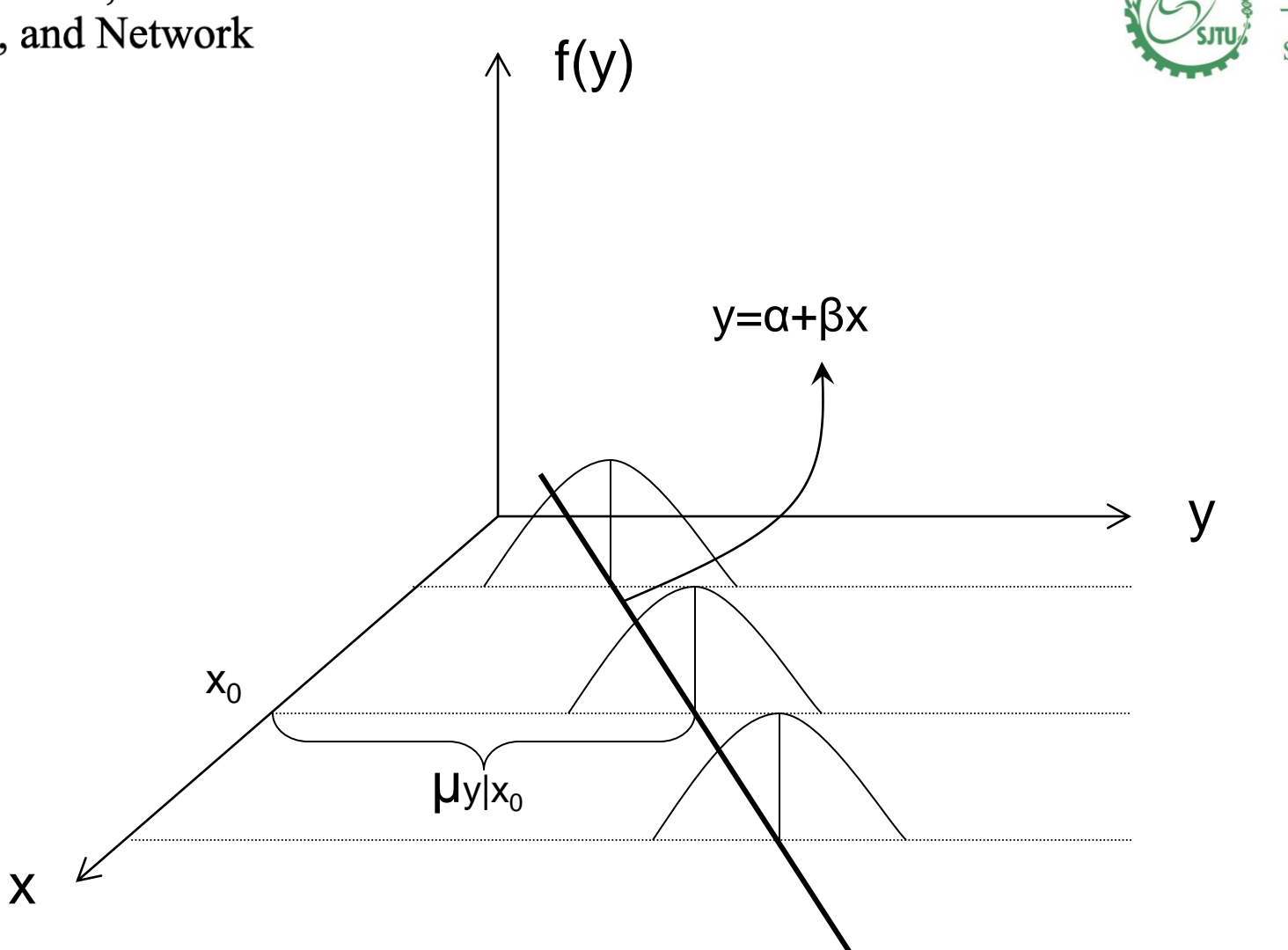

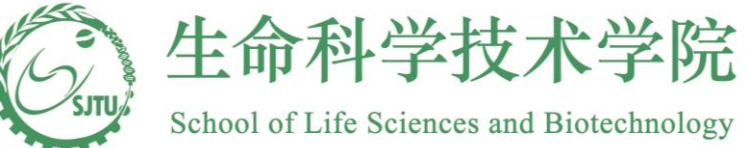

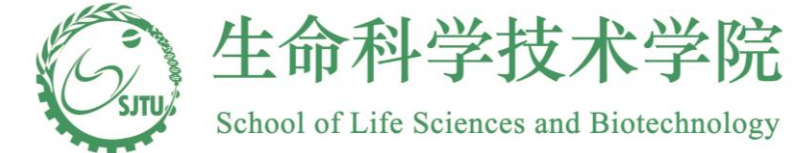

### **Head circumference example**

- Among children of both sexes, head circumference appears to increase linearly **with gestational age**.
- Head circumference is the outcome variable and **gestational** age is the independent variable
- **An understanding of their relationship helps parents and pediatricians to monitor growth and detect possible cases of macrocephaly and microcephaly**
- A sample of 100 low birth weight infants born in Boston is available for analysis
- Mean(head circumference)= $\alpha + \beta \times$ gestational age

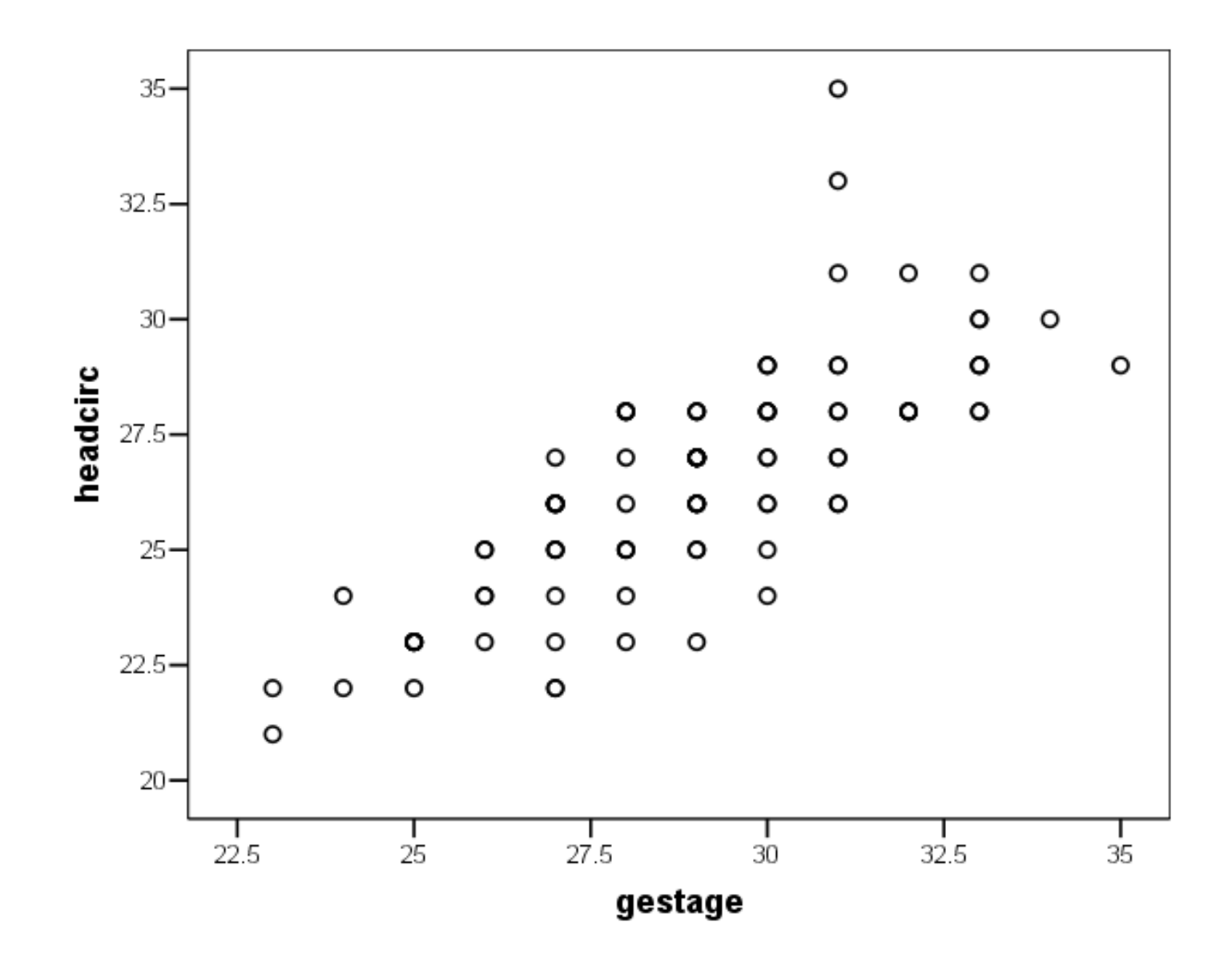

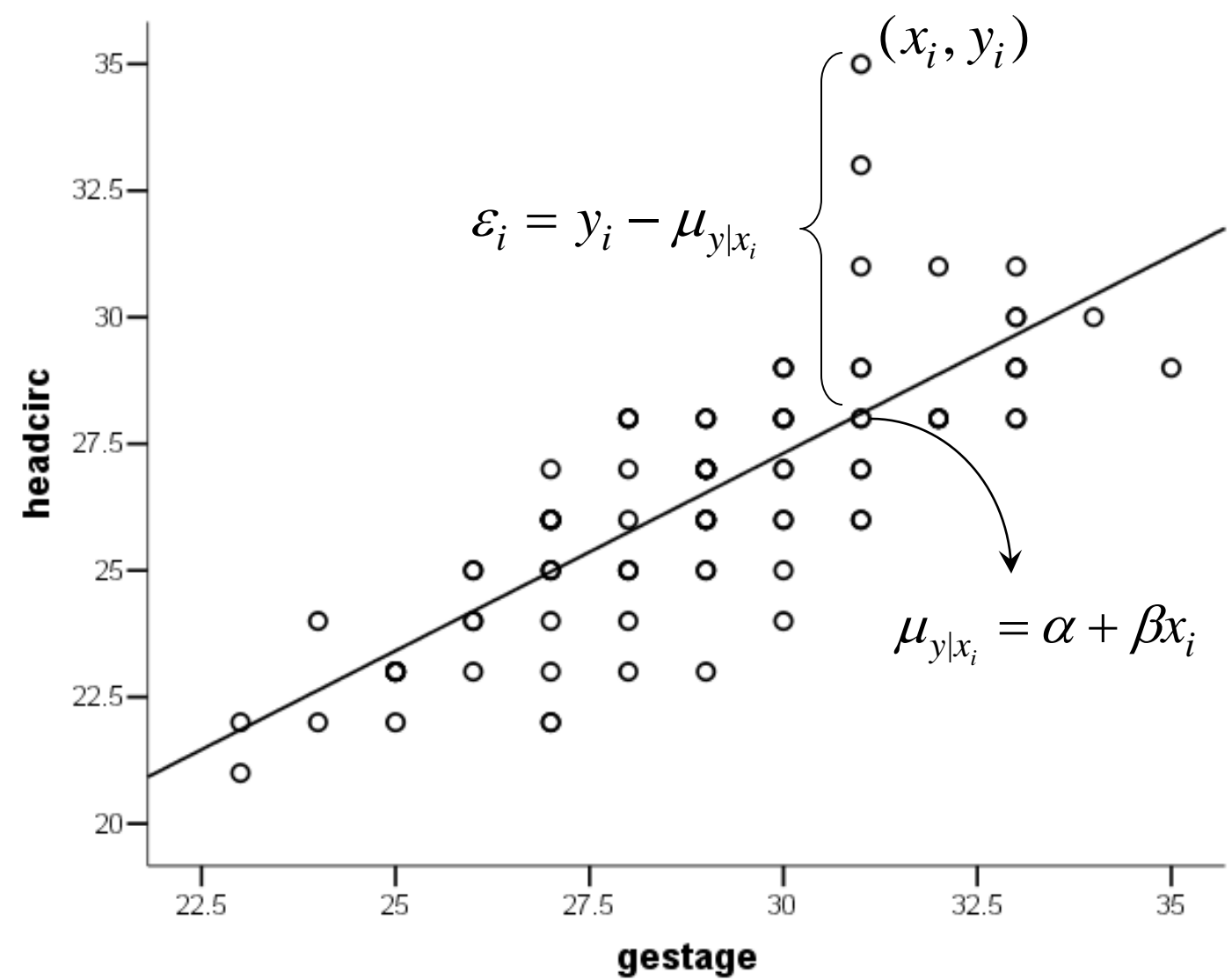

### Institute of Media, **Which line is better?**

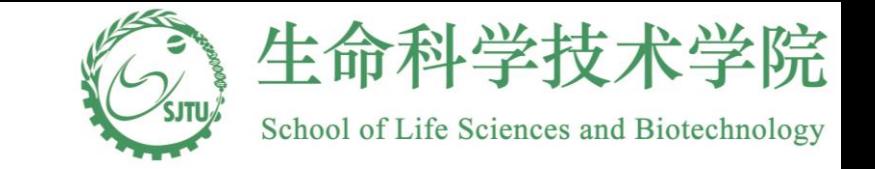

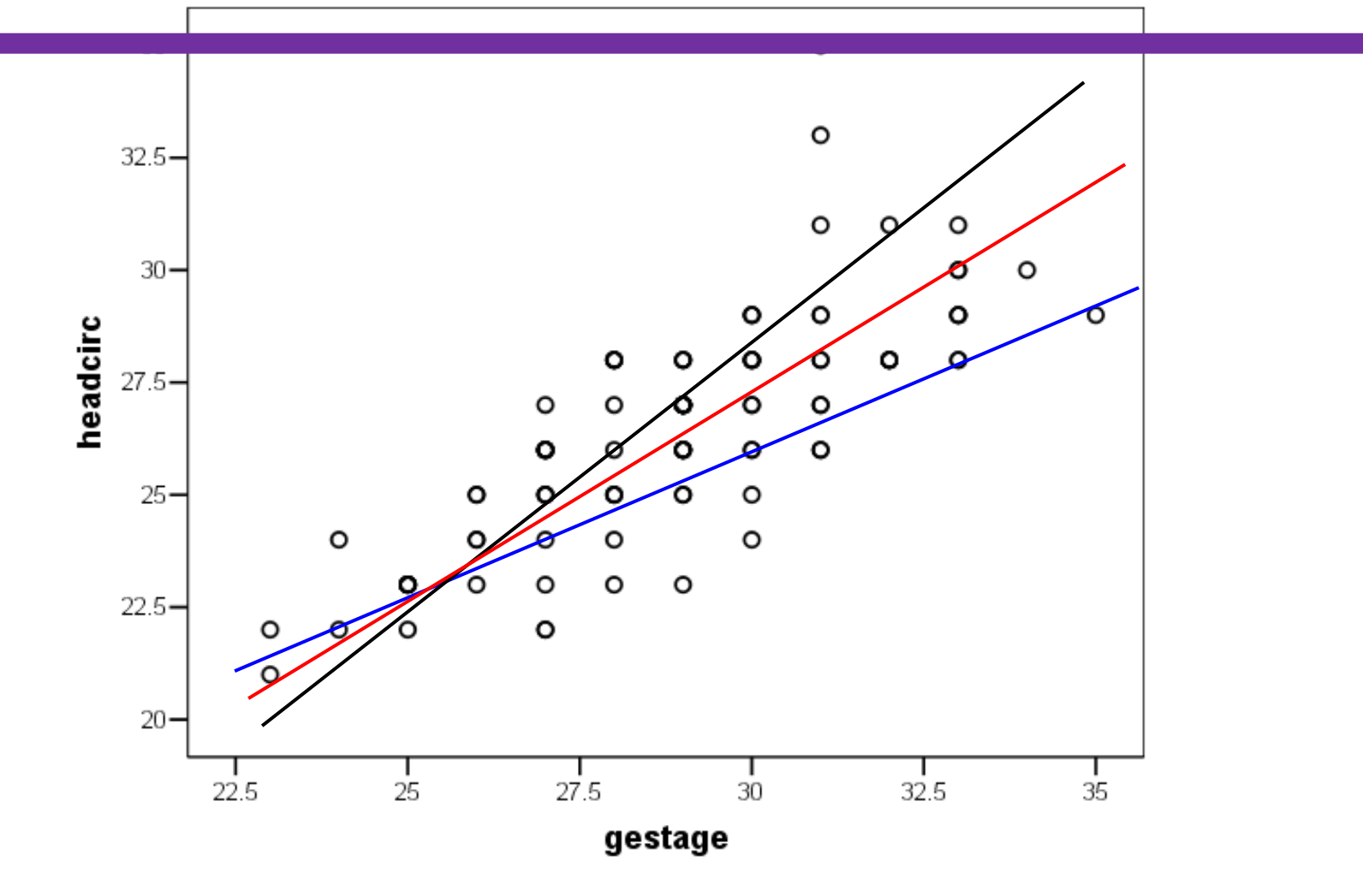

## Institute of Media, **Least Square Estimate**<br>
To fit a line to data  $(x_i, y_i)$ ,  $i = 1, 2, ..., n$ , we would like

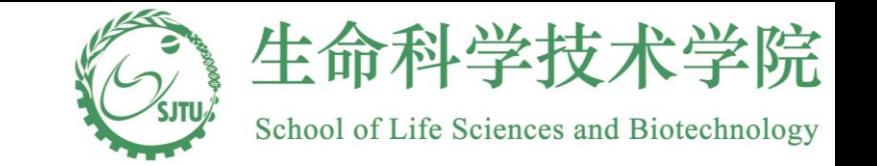

 $(i, j, i = 1, 2, \ldots n$ , we would like that the points are as close to the line as possible. Obviously, it is impossible to find a line that passes every point. Therefore, we need to have some criteria on what is the best line in terms of the distance between the data points and a fitted line. One criteria is the least squares criteria and the associated method in finding the line is called . **method of least squares** the least squares criteria and the associated method in finding the I<br> **method of least squares.**<br>
Let  $\hat{y}_i = \alpha + \beta x_i$  be the value on the fitted line corresponding to  $x_i$ ,<br>
then define the **residual**  $\hat{y}_i$  as Solutions in the set of least squares.<br>  $= \alpha + \beta x_i$  be the value

then define the **residual**  $e_i$  as  $y_i = y_i - \hat{y}_i$ on the fit<br>to  $e_i = y_i - \hat{y}$ the fitted line corre<br>=  $y_i - \hat{y}_i$ .

$$
e_i = y_i - \hat{y}_i.
$$

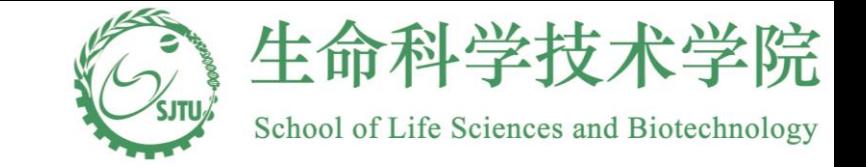

### **Least Square Estimate**

Intuitively, we want to fit a line that makes the residuals as small as possible. The method of least squares seeks a line that minimizes the sum of the squares Intuitively, we want to fit a line that ma<br>The method of least squares seeks a line<br>of the residuals, or the **error sum of sq**  (SSE). **uares** of the residuals, or the **error sum of square**<br>Specifically, we try to find  $(\hat{\alpha}, \hat{\beta})$  such that sum of square<br> $\hat{\alpha}, \hat{\beta}$  such that

*n* find  $(\hat{\alpha}, \hat{\beta})$  such that

of the residuals, or the **error sum of squares** (SSE).  
\nSpecifically, we try to find 
$$
(\hat{\alpha}, \hat{\beta})
$$
 such that  
\n
$$
SSE = \sum_{i=1}^{n} e_i^2 = \sum_{i=1}^{n} (y_i - \hat{y}_i)^2 = \sum_{i=1}^{n} (y_i - \hat{\alpha} - \hat{\beta}x_i)^2
$$

is minimized.

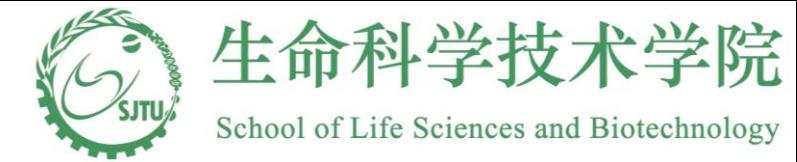

### **Methods of least squares cont.**

The estimates of  $\alpha$  and  $\beta$  based on method of least squares are

$$
\hat{\beta} = \frac{\sum_{i=1}^{n} (x_i - \overline{x})(y_i - \overline{y})}{\sum_{i=1}^{n} (x_i - \overline{x})^2}, \quad \hat{\alpha} = \overline{y} - \hat{\beta}\overline{x}
$$

with

$$
\bar{x} = \frac{\sum_{i=1}^{n} x_i}{n} \text{ and } \bar{y} = \frac{\sum_{i=1}^{n} y_i}{n}
$$

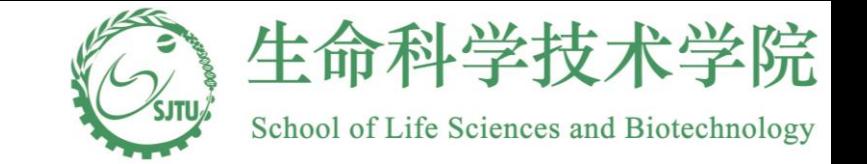

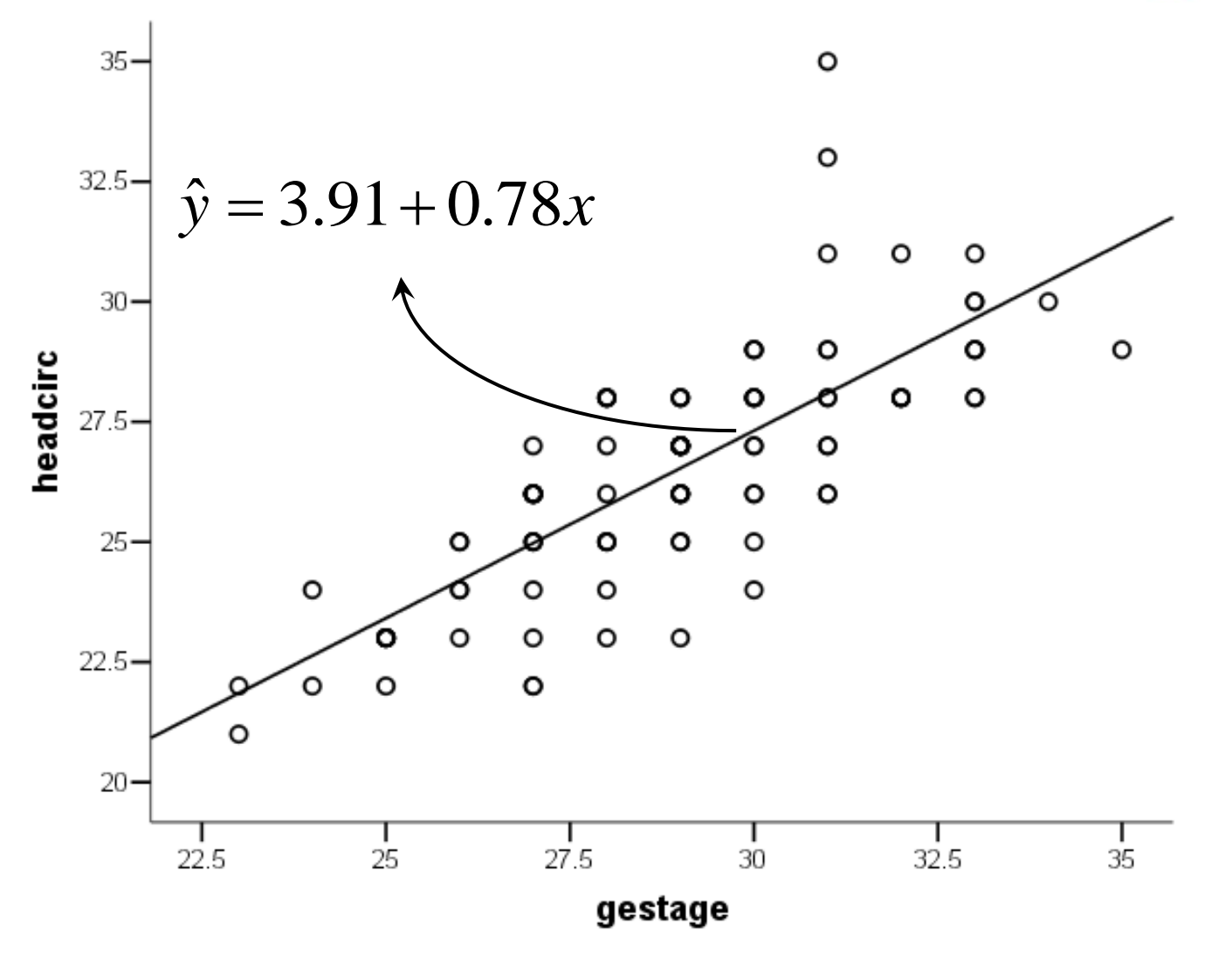

## **Inference for regression coefficients** School of Life Science **Integrets of Left Science A**

$$
se(\hat{\beta}) = \frac{\sigma}{\sqrt{\sum_{i=1}^{n} (x_i - \bar{x})^2}} \text{ and } se(\hat{\alpha}) = \sigma \sqrt{\frac{1}{n} + \frac{\bar{x}^2}{\sum_{i=1}^{n} (x_i - \bar{x})^2}}
$$

Usually,  $\sigma$ , the standard deviation of the error term, is not known. Hence, we need to estimate

it by the standard deviation of the residuals:

$$
s = \sqrt{\frac{\sum_{i=1}^{n} (y_i - \hat{y}_i)^2}{n-2}} = \sqrt{\frac{\sum_{i=1}^{n} (y_i - \hat{\alpha} - \hat{\beta}x_i)^2}{n-2}}
$$

It can be shown mathematically that

Therefore,

**cont.**

se<sup>\*</sup>(
$$
\hat{\beta}
$$
) =  $\frac{s}{\sqrt{\sum_{i=1}^{n} (x_i - \bar{x})^2}}$  and se<sup>\*</sup>( $\hat{\alpha}$ ) =  $s \sqrt{\frac{1}{n} + \frac{\bar{x}^2}{\sum_{i=1}^{n} (x_i - \bar{x})^2}}$ 

## **Inference for regression coefficients** School of Life Science **Integrets of Left Science A**

#### **cont. Inference of β**

• The slope is usually the more important coefficient in that it quantifies the average change

 of . *x* linear relationship between x and y; the mean value of y is the same regardless of the value in y that correspond each one - unit change in x. In particular,  $\beta = 0$  implies that there is no

Hypothesis testing : •

$$
H_0: \beta = \beta_0 \text{ versus } H_A: \beta \neq \beta_0
$$

Figure 1.1 The main responses<br>reject the null hypothesity (1 -  $\alpha$ ) × 100% CI for  $\beta$ : has a t distribution with  $n-2$  degrees of freedom. Hence,  $\overline{\text{se}^*(\hat{\beta})}$  $\hat{g}$ Under the null hypothesis,  $T = \frac{P}{R}$  $\overline{0}$  $\beta$  $\tilde{\beta} =\frac{P P_0}{r^2}$  has a t distribution with n*β T*

reject the null hypothesis when  $|T| > t_{n-2,\alpha/2}$ .

•  $(1 - \alpha) \times 100\%$  CI for  $\beta$ 

 $\hat{\beta} - t_{n-2,\alpha/2}$ se<sup>\*</sup> $(\hat{\beta}), \hat{\beta} + t_{n-2,\alpha/2}$ se<sup>\*</sup> $(\hat{\beta})$ )  $\overline{\phantom{a}}$  $2,\alpha/2$ \*  $\hat{\beta}$  –  $t_{n-2,\alpha/2}$ se<sup>\*</sup>( $\hat{\beta}$ ),  $\hat{\beta}$  +  $t_{n-2,\alpha/2}$ se<sup>\*</sup>( $\hat{\beta}$ )

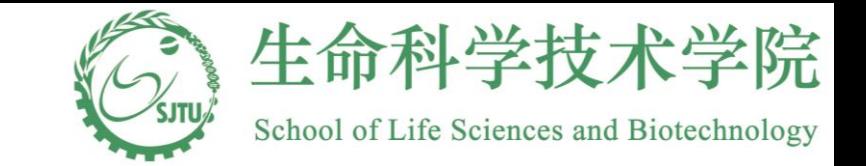

### **Matrix Derivation of LSE**

$$
\underline{Y} = (\gamma_1, \gamma_2, \gamma_3, \gamma_4)^\top \quad \chi = \begin{pmatrix} \frac{X_1}{X_1} & \frac{X_1}{X_2} \\ \frac{X_2}{X_3} & \frac{X_2}{X_3} \end{pmatrix} \quad \underline{Y} = \chi^T \beta + \underline{g}
$$
\n
$$
\underline{Y} = \chi^T \beta + \underline{g}
$$
\n
$$
\underline{Z} = (\xi_1, \beta_2, \xi_3, \xi_4)^\top
$$
\n
$$
\underline{Z} = (\xi_2, \alpha_1, \xi_3)^\top
$$
\n
$$
\underline{Z} = (\xi_1, \beta_2, \xi_4)^\top
$$
\n
$$
\underline{Z} = (\xi_2, \alpha_1, \xi_4)^\top
$$
\n
$$
\underline{Z} = (\xi_1, \beta_2, \xi_4)^\top
$$
\n
$$
\underline{Z} = (\xi_2, \alpha_1, \xi_4)^\top
$$
\n
$$
\underline{Z} = (\xi_1, \alpha_1, \xi_4)^\top
$$
\n
$$
\underline{Z} = (\xi_2, \alpha_1, \xi_4)^\top
$$
\n
$$
\underline{Z} = (\xi_1, \alpha_1, \xi_4)^\top
$$
\n
$$
\underline{Z} = (\xi_1, \alpha_1, \xi_4)^\top
$$
\n
$$
\underline{Z} = (\xi_2, \alpha_1, \xi_4)^\top
$$
\n
$$
\underline{Z} = (\xi_1, \alpha_1, \xi_4)^\top
$$
\n
$$
\underline{Z} = (\xi_1, \alpha_1, \xi_4)^\top
$$
\n
$$
\underline{Z} = (\xi_1, \alpha_1, \xi_4)^\top
$$
\n
$$
\underline{Z} = (\xi_1, \alpha_1, \xi_4)^\top
$$
\n
$$
\underline{Z} = (\xi_1, \alpha_1, \xi_4)^\top
$$
\n
$$
\underline{Z} = (\xi_2, \alpha_1, \xi_4)^\top
$$
\n
$$
\underline{Z} = (\xi_1, \alpha_1, \xi_4)^\top
$$
\n
$$
\underline{Z} = (\xi_1, \alpha_1, \xi_4)^\top
$$
\n
$$
\
$$

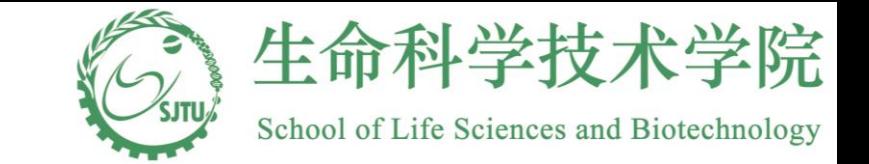

### **Matrix Derivation of LSE**

$$
Vector devivary\n $f(x)=x^{T}B$   $\xrightarrow{clf(x)/dy} = B$   
\n $f(u)=x^{T}x$   $\xrightarrow{}$   $\xrightarrow{}$   $2x$   
\n $f(x)=x^{T}Bx$   $\xrightarrow{}$   $2x$   
\n $f(x)=x^{T}Bx$   $\xrightarrow{}$   $3x^{1}Bx$   
\n $f(x)=f(b(x))\xrightarrow{}$   $f'(b(x))$   $\xrightarrow{}$   $2x^{1}Bx$   
\n $= b(x)^{T}b(x) \xrightarrow{}$   $2x^{1}Bx$
$$

## Information, and Network<br> **INILETENCE IOP PESTESSION COEFFICE**

#### **Inference of α**

**cont.**

• Hypothesis testing:

 $H_0: \alpha = \alpha_0$  versus  $H_A: \alpha \neq \alpha_0$ 

Figure 1.1 The multiple of the null hypothesis<br>(1 -  $\alpha$ ) × 100% CI for  $\alpha$ : has a t distribution with  $n-2$  degrees of freedom. Hence,  $se^*(\hat{\alpha})$  $\hat{\chi}$ Under the null hypothesis,  $T = \frac{a}{\pi}$ 0  $\alpha$  $\hat{\alpha}-\alpha_0$  $T = \frac{a}{r} \frac{a_0}{r}$  has a t distribution with n-

reject the null hypothesis when  $|T| > t_{n-2,\alpha/2}$ .

 $\bullet$  (1 -  $\alpha$ ) × 100% CI for  $\alpha$ 

$$
(\hat{\alpha}-t_{n-2,\alpha/2} \mathrm{se}^*(\hat{\alpha}), \hat{\alpha}+t_{n-2,\alpha/2} \mathrm{se}^*(\hat{\alpha}))
$$

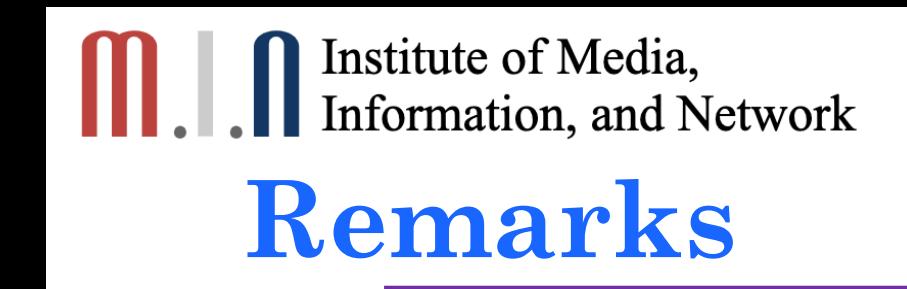

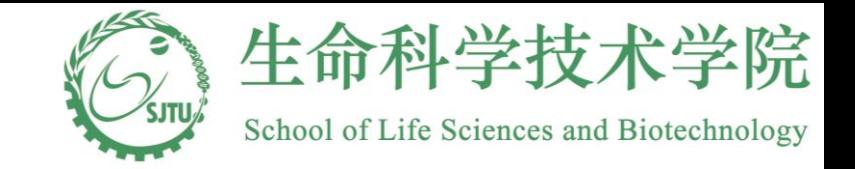

- **Mark** School of Life school of Life school of Life school of Life school of Life school of Life school of Life school of Life school of Life school of Life school of Life school of Life school of Life school of Life scho • Recall that  $\alpha$  is the mean value of y corresponding to  $x = 0$ . The  $x_i$
- centered version of  $x_i$  in the regression analysis. That is, create of such an coefficient is not very meaningful under such circumstances. In practice, we usually use a **EXECUTE:**<br>• Recall that  $\alpha$  is the mean value of y corresponding to  $x = 0$ . The  $x_i$ 's are far away from 0 under many situations and x is not even allowed to be 0 sometimes. Therefore, the interpretation *x*

$$
x_i^c = x_i - \overline{x},
$$

 $x_i^c = x_i - \overline{x}$ ,<br>and fit a regression line  $y = \alpha^c + \beta x$  for  $(x_i^c, y_i)$ . Here,  $\beta$  has exactly<br>before and  $\alpha^c$  is the mean value of y associated with mean value  $\overline{x}$ . and fit a regression line  $y = \alpha^c + \beta x$  for  $(x_i^c, y_i)$ . Here,  $\beta$  has exactly the same interpretation as *c*  $= \alpha^{c} + \beta x$  for  $(x_{i}^{c}, y_{i})$ . Here,  $\beta$ 

before and  $\alpha^c$  is the mean value of y associated with mean value  $\bar{x}$ <br>
• A test of H<sub>0</sub>:  $\beta = 0$  is equivalent to the test of H<sub>0</sub>:  $\rho = 0$ , where , coefficient between *x* and *y*. and fit a regression line  $y = \alpha^c + \beta x$  for  $(x_i^c, y_i)$ . Here,  $\beta$  has exactly the same interpretation as<br>efore and  $\alpha^c$  is the mean value of y associated with mean value  $\bar{x}$ .<br>A test of H<sub>0</sub>:  $\beta = 0$  is equivalent to • A test of H<sub>0</sub>:  $\beta = 0$  is equivalent to the test of H<sub>0</sub>:  $\rho = 0$ , where  $\rho$ *x* coefficient between *x* and *y*.

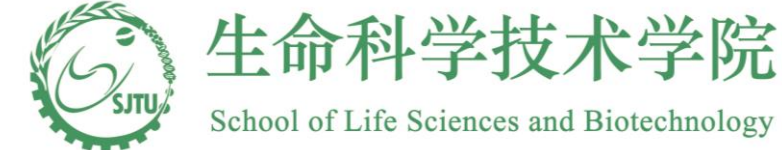

### **Head circumference example cont.**  $= 1.59$  s<sub>x</sub> = 2.534  $\beta = 0.78$

$$
s = 1.59
$$
  $s_x = 2.534$   $\beta = 0.78$ 

$$
s = 1.59 \t s_x = 2.534 \t \beta = 0.78
$$
  
\n
$$
H_0: \beta = 0 \t vs. Ha: \beta \neq 0
$$
  
\n
$$
se^*(\hat{\beta}) = s / \sqrt{\sum_{i=1}^n (x_i - \bar{x})^2} = 1.59 / \sqrt{99 \times 2.534^2} = 0.063
$$
  
\n
$$
T = \frac{0.78}{0.063} = 12.36
$$

For a  $t_{98}(0.025)=1.98$ . Since T>1.98, we reject the null hypotheses at 5% significance level and conclude that with each unit increase of gestational age, there is a significant change (increase) of the mean<br>head circumference.<br>95% CI:  $(0.78-1.98(0.063), 0.78+1.98(0.063)) = (0.656, 0.904)$ head circumference.

What is we want to test H0: beta=1?

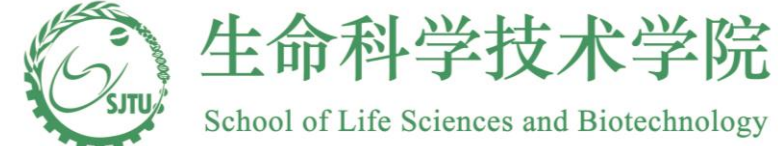

### **Model Diagnosis—Goodness of fit**

```
> fit_lbwi<-lm(headcirc~gestage,data=data_lbwi)
```

```
> summary(fit_lbwi)
```

```
Call:
lm(formula = header = qestage, data = data lbwi)
```

```
Residuals:
  Min 1Q Median 3Q Max 
-3.5358 -0.8760 -0.1458 0.9041 6.9041
```

```
Coefficients:
       Estimate Std. Error t value Pr(>|t|) 
(Intercept) 3.91426 1.82915 2.14 0.0348 * 
gestage 0.78005 0.06307 12.37 <2e-16 ***
---
Signif. codes: 0 '***' 0.001 '**' 0.01 '*' 0.05 '.' 0.1 ' ' 1
```
Residual standard error: 1.59 on 98 degrees of freedom Multiple R-squared: 0.6095, Adjusted R-squared: 0.6055 F-statistic: 152.9 on 1 and 98 DF, p-value: < 2.2e-16

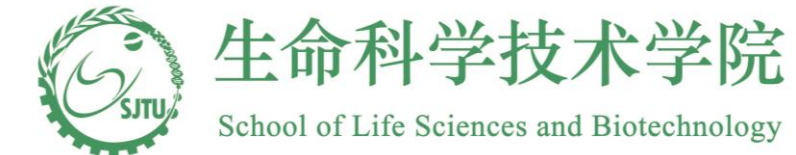

### **Model Diagnosis—Residual plots**

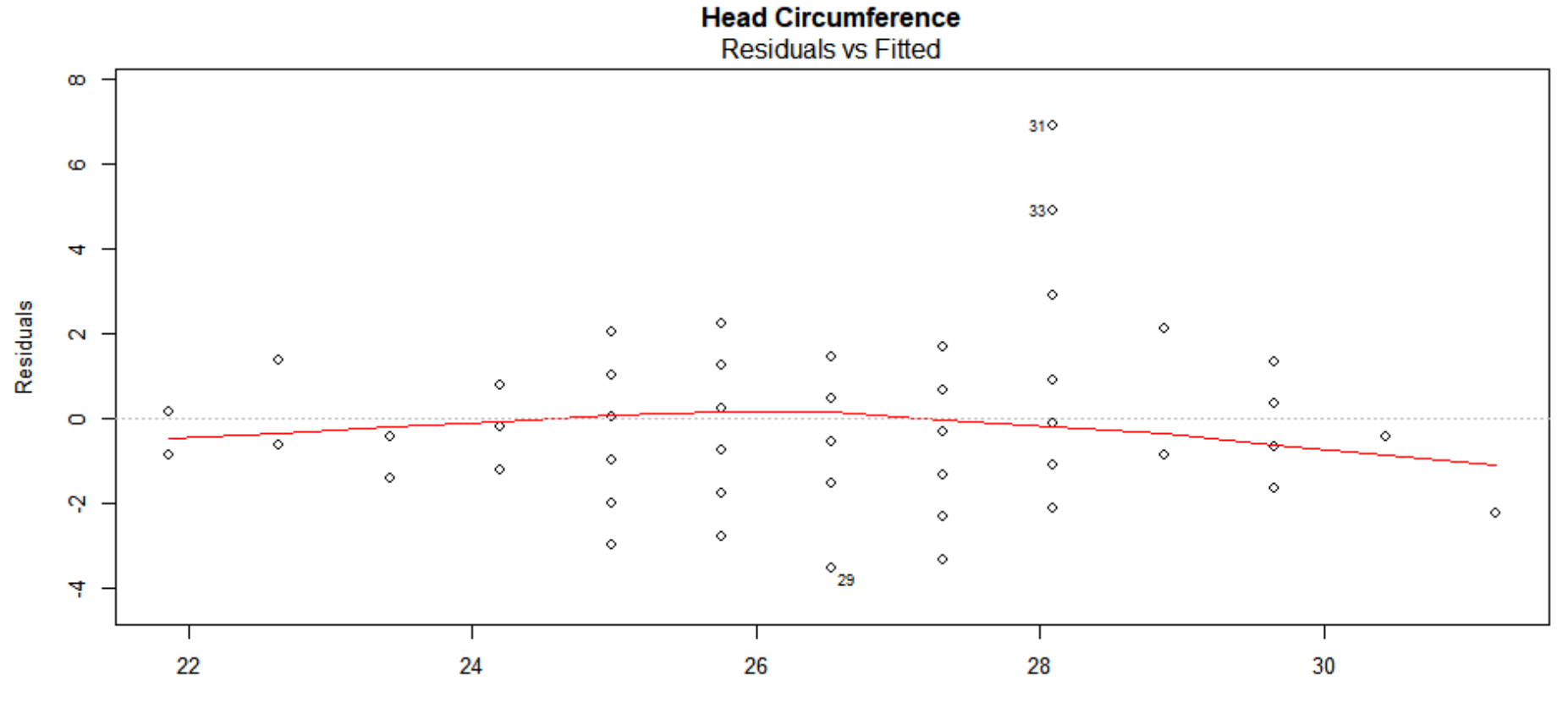

**Fitted values** 

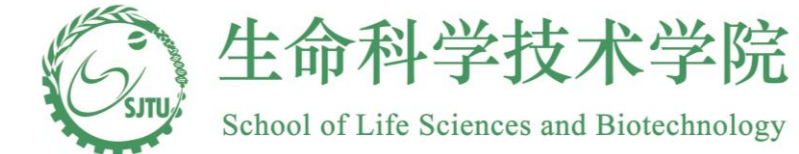

### **Model Diagnosis—Normality**

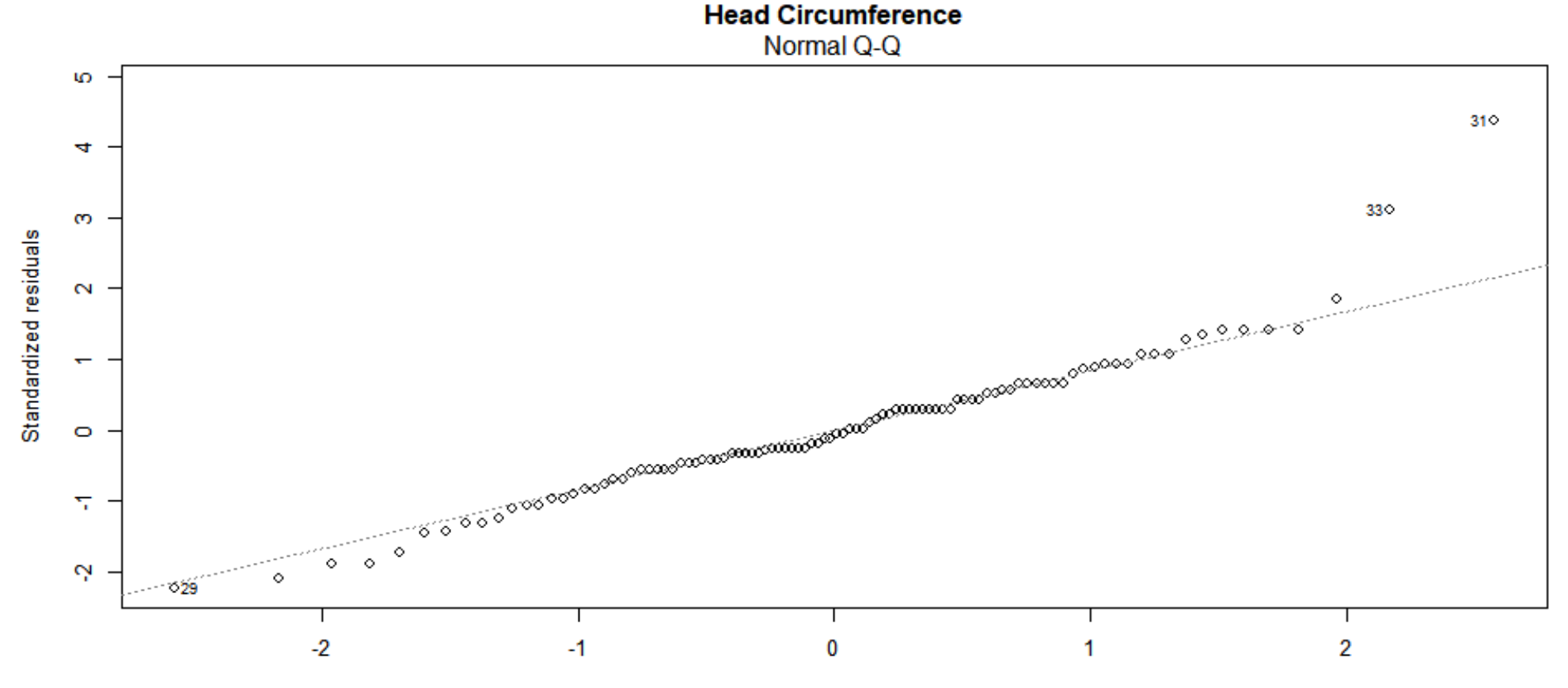

**Theoretical Quantiles** 

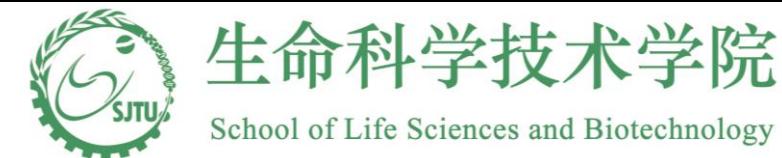

### **Model Diagnosis—Homogeneity**

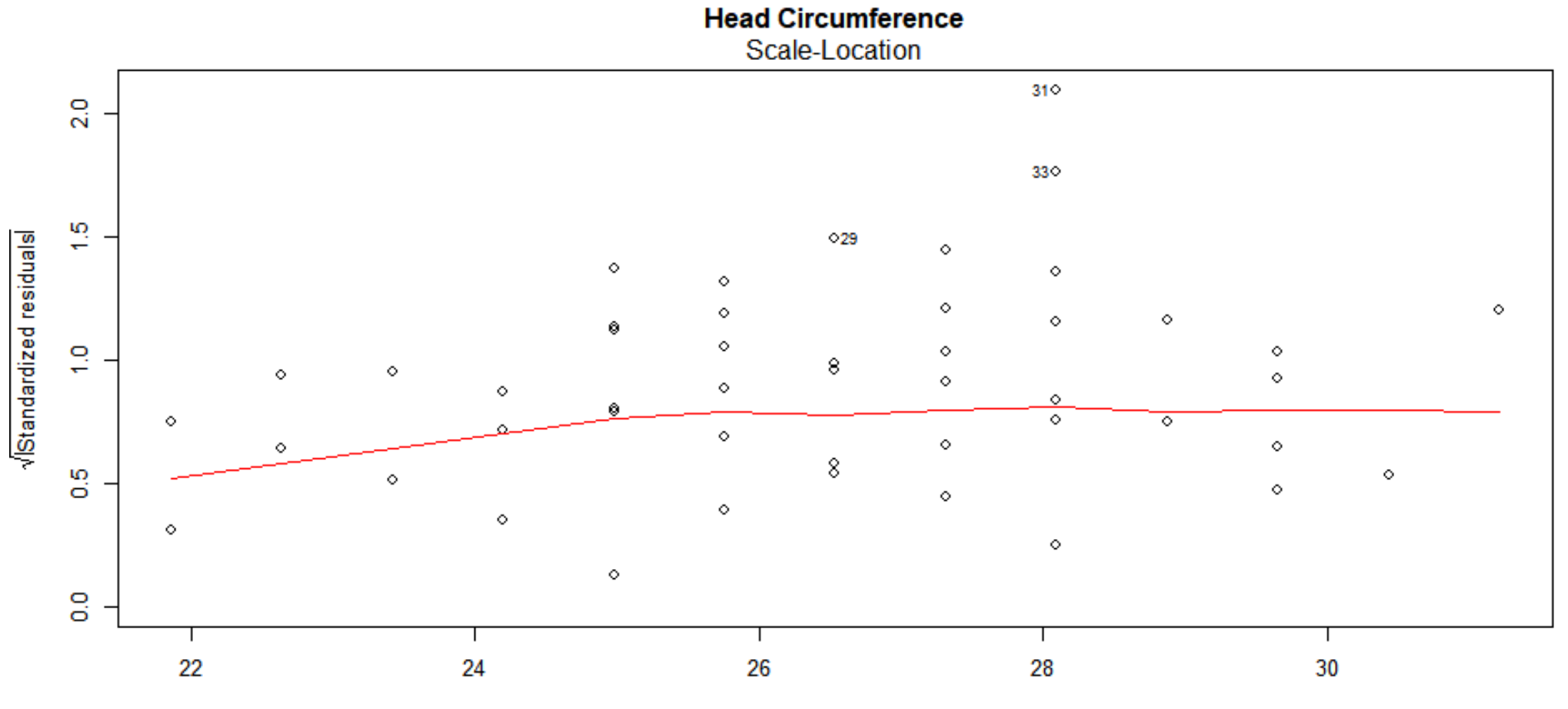

**Fitted values** 

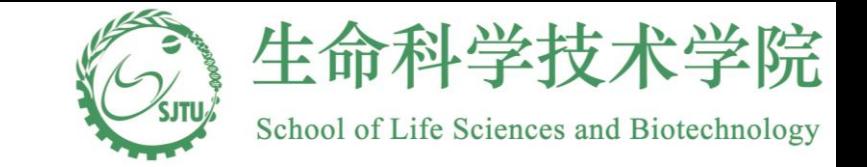

### **Connection to ANOVA**

Simple linear regression is closely relates to the concept of ANOVA.

For each fixed value of x, the mean value of y is  $\mu_{y/x} = \alpha + \beta x$ . Therefore, Simple linear regression is closely relates to the concept of ANOVA.<br>• For each fixed value of *x*, the mean value of *y* is  $\mu_{y/x} = \alpha + \beta x$ . Therefor

the null hypothesis that  $\beta = 0$  is equivalent to saying that

these infinite number of populations have the same mean.

• The within group variation in the simple linear regression setting is measured by mean squares of error<br>  $MSE = \frac{SSE}{s} = \frac{\sum_{i=1}^{n} (y_i - \hat{y}_i)^2}{\sum_{i=1}^{n} (y_i - \hat{y}_i)^2} = s^2.$ measured by mean squares of error

measured by mean squares of error  
\n
$$
MSE = \frac{SSE}{n-2} = \frac{\sum_{i=1}^{n} (y_i - \hat{y}_i)^2}{n-2} = s^2.
$$

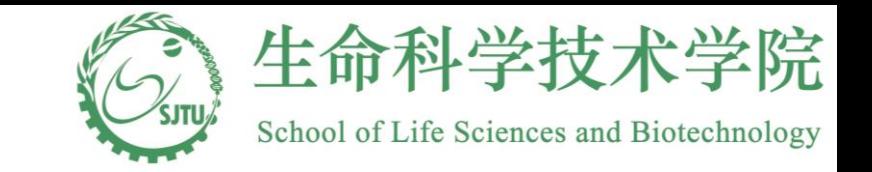

### **Connection to ANOVA**

\n- The between group variation in the simple linear regression setting is measured by mean squares due to regression
\n- $$
MSR = \frac{\text{sum of squares due to regression}}{1} = \frac{SSR}{1} = \sum_{i=1}^{n} (\hat{y}_i - \overline{y})^2.
$$
\n
\n- The statistic  $F = \frac{MSR}{MSE}$  follows an *F* distribution with 1 and *n*-2 deg
\n

The statistic  $F = \frac{\text{MSR}}{\text{MSR}}$  fol MSE *F* lows an F distribution with 1 and  $n-2$  degrees  $\frac{\text{S1ON}}{1} = \frac{\text{S3K}}{1} = \sum_{i=1}^{n} (\hat{y}_i - \overline{y})^2.$ <br>*F* distribution with 1 and *n* 

of freedom under the null hypothesis that the infinite number of populations have the same mean. The F test is equivalent to the t test of  $\beta = 0$ . follows an *F* distribution with 1 and *n*.<br>
hypothesis that the infinite number of<br> *F* test is equivalent to the *t* test of  $\beta$  =

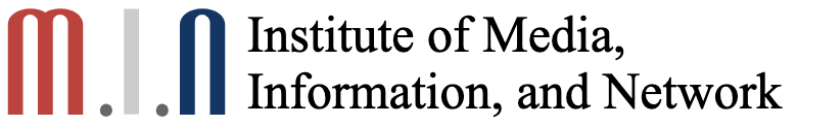

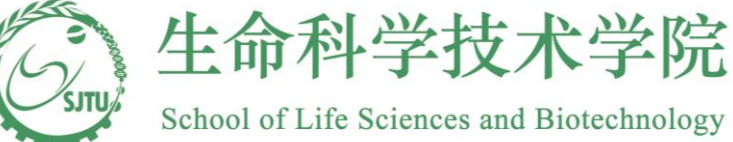

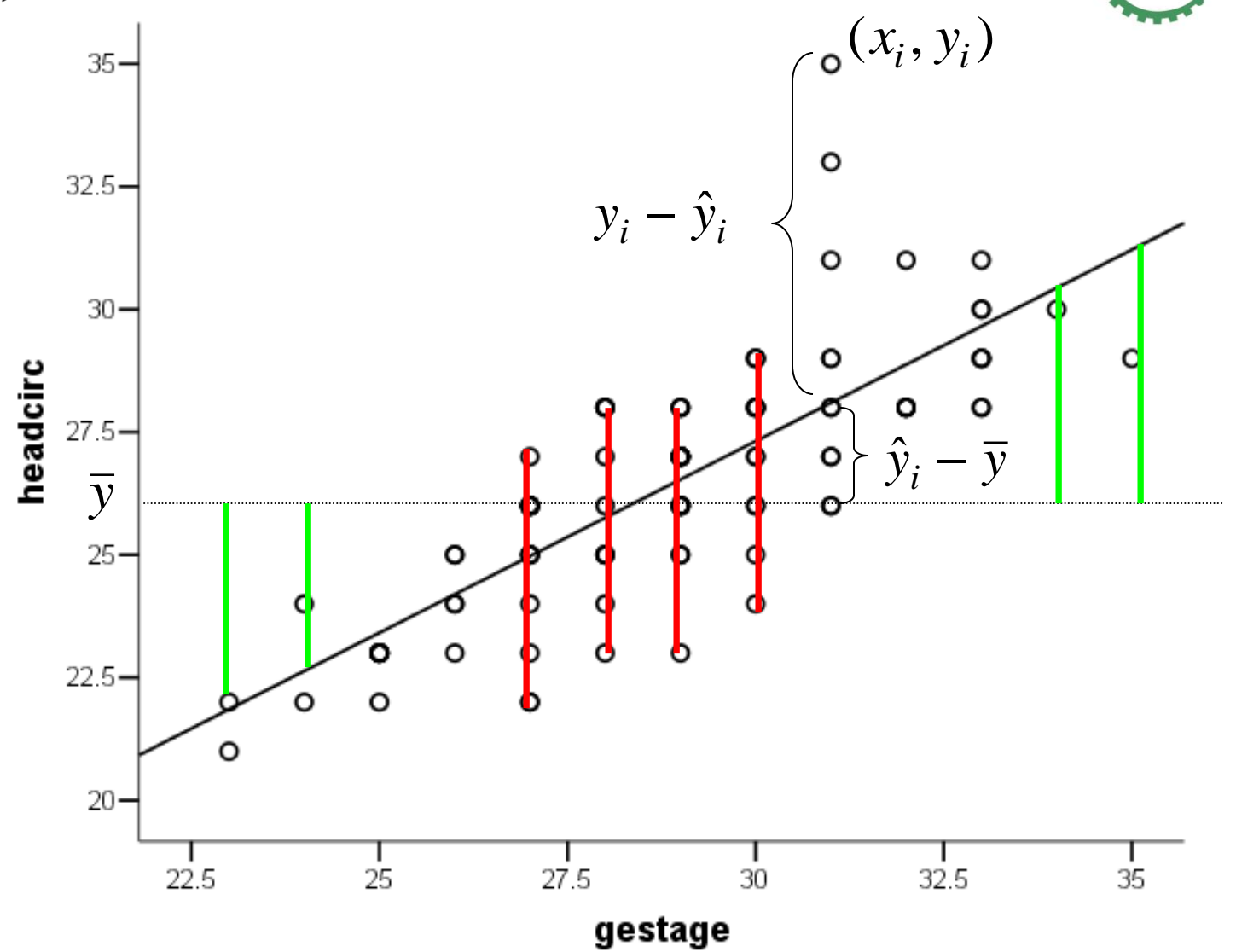

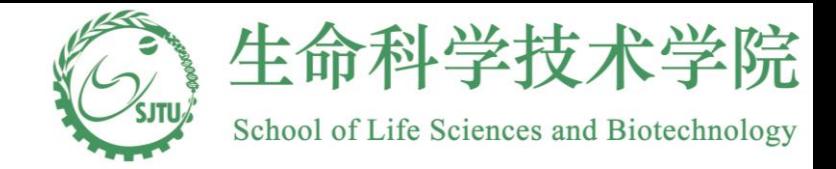

### **ANOVA table**

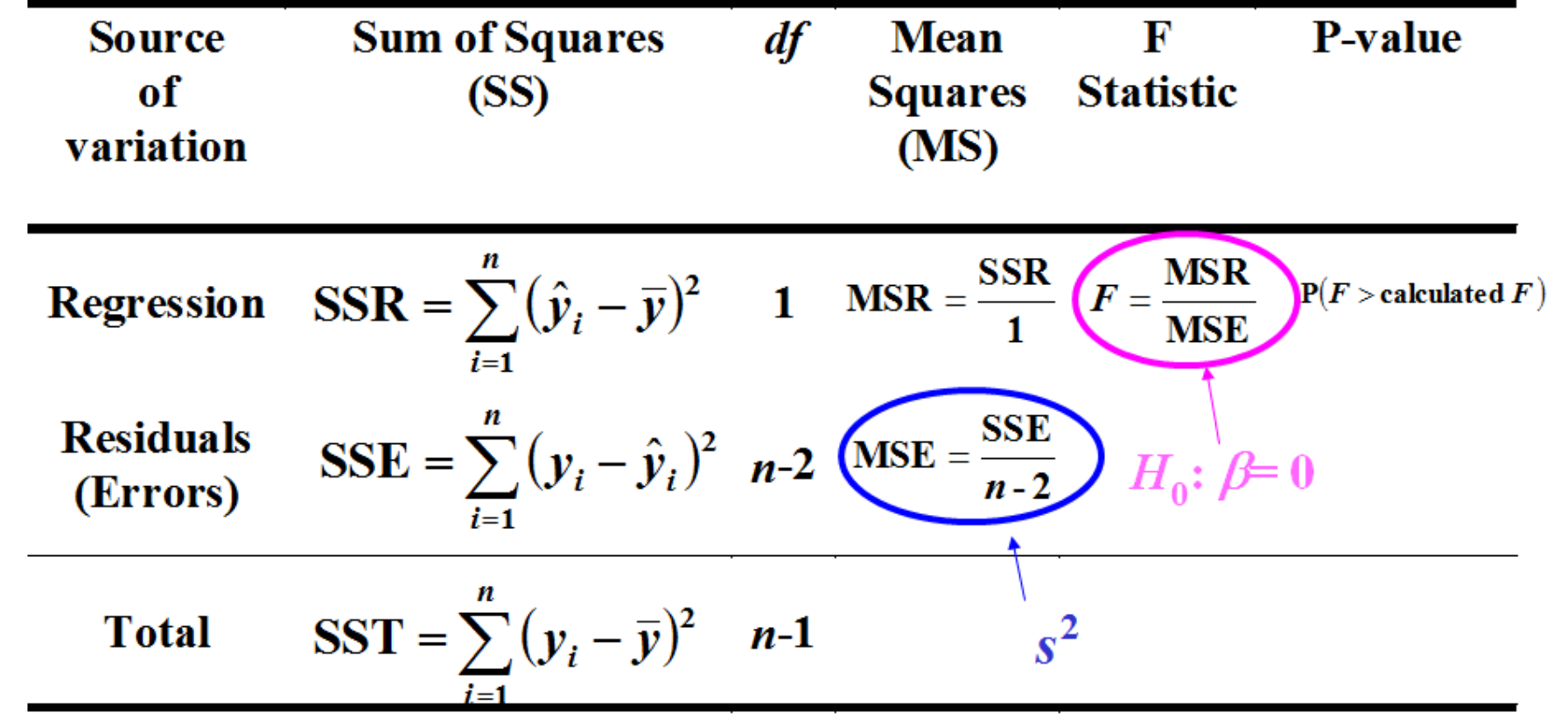

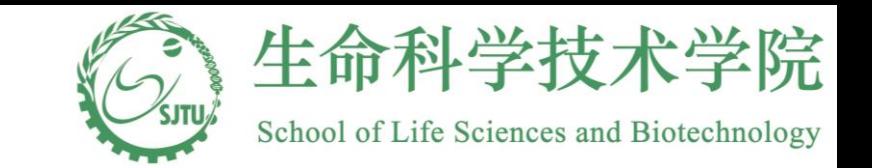

### **Multiple Linear Regression**

 $Y_i = \beta_0 + \beta_1 X_{1i} + \cdots + \beta_k X_{ki} + \varepsilon_i.$ 

with the same distribution assumption for the noise term.

- Remember  $\hat{\beta} = (XX^T)^{-1}(X^TY)$
- Multicollinearity refers to a situation in which two or more explanatory variables in a [multiple regression](https://en.wikipedia.org/wiki/Multiple_regression) model are highly linearly related.
- If the  $XX^T$  is not of full rank(collinear), the  $\hat{\beta}$  is not computable.
- Even if  $XX<sup>T</sup>$  is invertible, a high correlation among Xs will affect the standard error estimators.
- Using variance inflation factor: VIFj= 1  $1-R_j^2$  $\frac{1}{2}$  where  $R^2_j$ is the coefficient of determination of Xj versus other Xs.

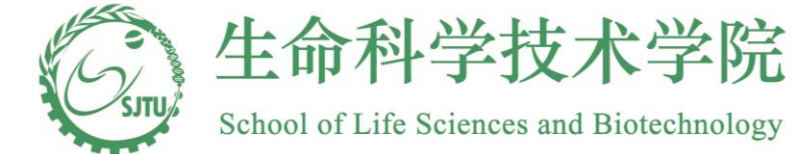

### **Coefficient of Determination**

•  $R_j^2$  is obtained by regress Xj vs X1, X2, …, Xp without Xj. The  $R^2$  of the regression model is  $R_j^2$ 

> summary(lm(gestage~+length+birthwt+momage+toxemia ,data=data\_lbwi)) ##calculate the R-square of gestage

Coefficients:

```
Estimate Std. Error t value Pr(>|t|) 
(Intercept) 15.798835 2.050346 7.705 1.25e-11 ***
length 0.193789 0.077733 2.493 0.014397 * 
birthwt 0.003918 0.001012 3.872 0.000198 ***
momage 0.042371 0.026949 1.572 0.119222 
toxemia 2.264834 0.389897 5.809 8.34e-08 ***
---
```

```
Signif. codes: 0 '***' 0.001 '**' 0.01 '*' 0.05 '.' 0.1 ' ' 1
```

```
Residual standard error: 1.558 on 95 degrees of freedom
Multiple R-squared: 0.6372, Adjusted R-squared: 0.6219 
F-statistic: 41.71 on 4 and 95 DF, p-value: < 2.2e-16
```
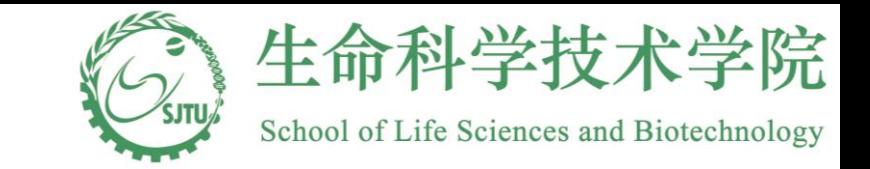

#### **Multiple Regression Model** > summary(mfit\_lbwi) Call:

> vif(data\_lbwi[,2:6]) #calcualte the VIF. Variables VIF

- length 3.348036
- 2 gestage 2.756302
- 3 birthwt 3.523658
- 4 momage 1.087551
- 5 toxemia 1.407603

If VIF0>0, there is a problem with variance estimation of the coefficients  $lm(formula = header$   $\sim$  gestage + length + gestage + birthwt + momage  $+$  toxemia, data  $=$  data Ibwi)

Residuals:

Min 1Q Median 3Q Max -2.0190 -0.6712 -0.0364 0.3334 8.0421

Coefficients: Estimate Std. Error t value Pr(>|t|) (Intercept) 7.2097216 2.1285705 3.387 0.00103 \*\* gestage 0.5261922 0.0835553 6.298 9.62e-09 \*\*\* length 0.0082711 0.0653434 0.127 0.89954 birthwt 0.0042555 0.0008867 4.799 5.99e-06 \*\*\* momage -0.0300651 0.0222312 -1.352 0.17950 toxemia -0.5160581 0.3696445 -1.396 0.16597 ---

Signif. codes: 0 '\*\*\*' 0.001 '\*\*' 0.01 '\*' 0.05 '.' 0.1 ' ' 1

Residual standard error: 1.269 on 94 degrees of freedom Multiple R-squared: 0.7615, Adjusted R-squared: 0.74

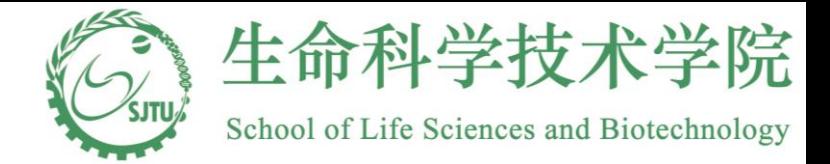

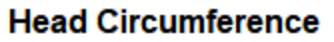

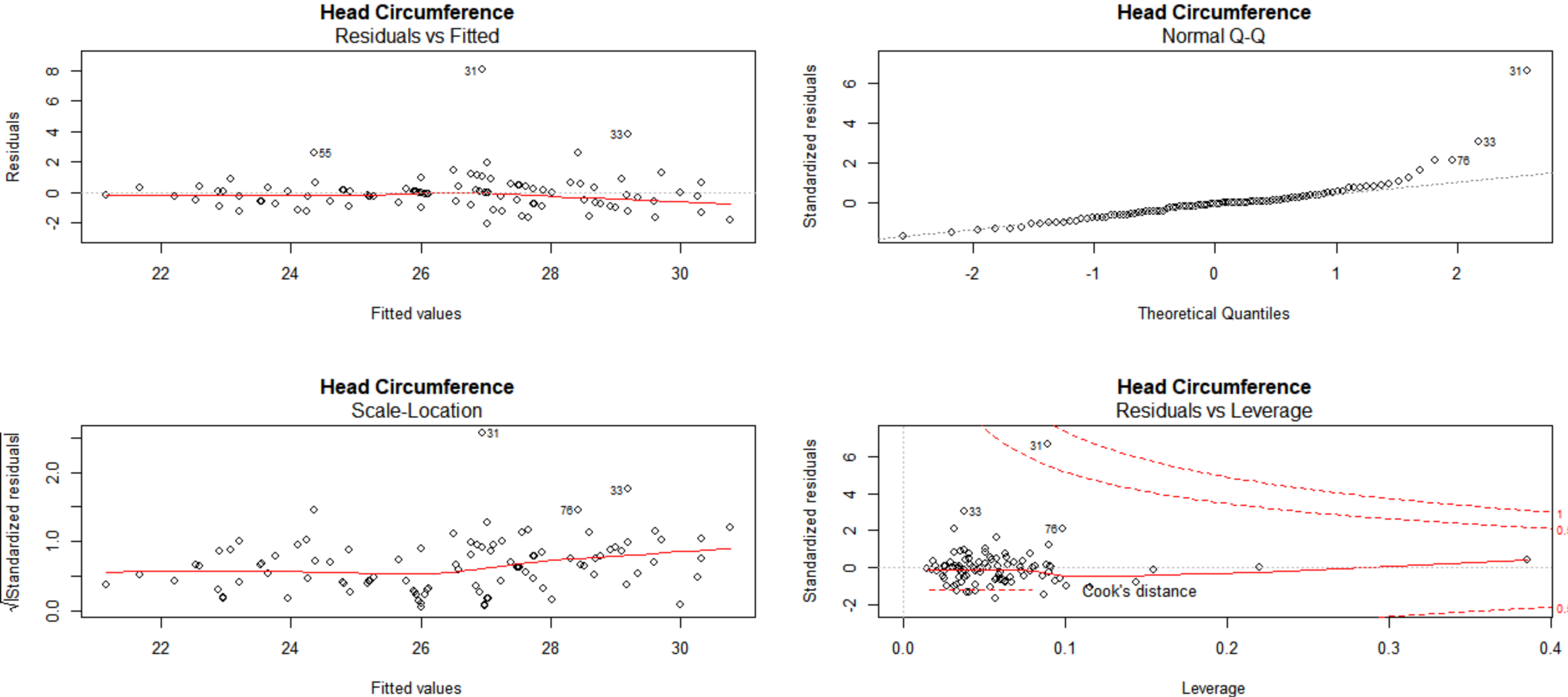

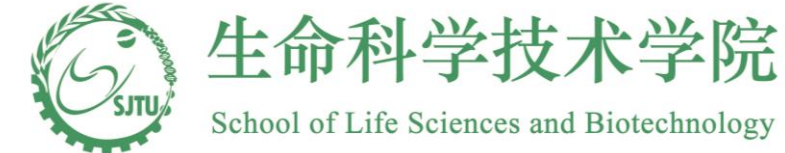

### **Model selection- stepwise regression**

- Build regression model from a set of candidate predictor variables by entering and removing predictors based on p values, in a stepwise manner until there is no variable left to enter or remove any more.
- At each step, each variables will be added into the model at a time. The variable with the smallest p-value (and lower than the prespecified threshold p-value for inclusion) will be included.
- At the same time, in the new model, the p-value of all variable will be examined. If there is any variable with updated p-value larger than the threshold p-value for removal), it will be removed.

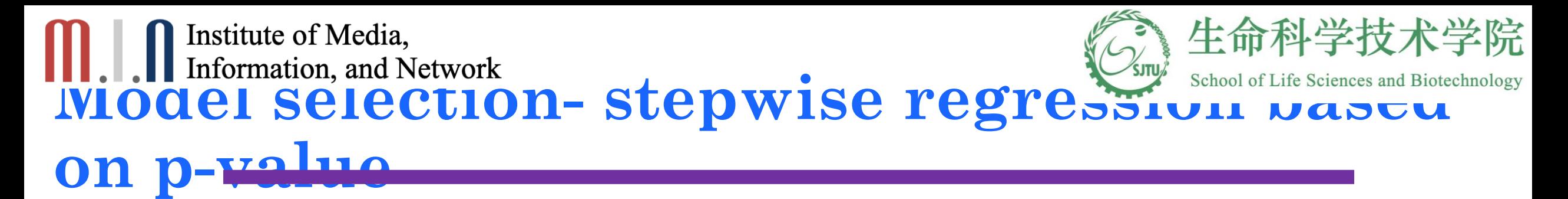

- install.package(olsrr)
- library(olsrr)
- ols\_step\_both\_p(mfit\_lbwi,pent = 0.2, prem = 0.15, progress = TRUE,  $details = FALSE)$
- stsel=ols\_step\_both\_p(mfit\_lbwi,pent = 0.2, prem = 0.15, progress = TRUE, details = FALSE)
- plot(stsel)

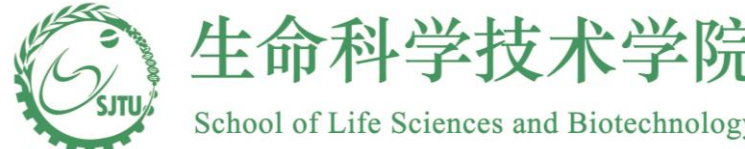

### **All possible models, best subset**

- ##All possible models
- ols\_step\_all\_possible(mfit\_lbwi,pent = 0.2, prem = 0.15, progress = TRUE, details = FALSE)
- allpos=ols\_step\_all\_possible(mfit\_lbwi,pent = 0.2, prem = 0.15, progress = TRUE, details = FALSE)
- plot(allpos)
- ##Best subset
- ols\_step\_best\_subset(mfit\_lbwi,pent = 0.2, prem = 0.15, progress = TRUE, details = FALSE)
- bestsubset=ols\_step\_best\_subset(mfit\_lbwi,pent = 0.2, prem = 0.15, progress = TRUE,  $deta$  = FALSE)
- plot(bestsubset)

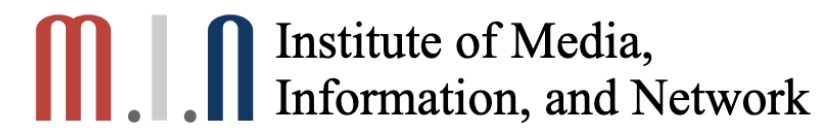

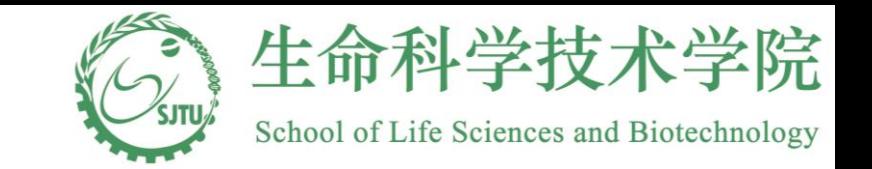

### **Model selection- LASSO**

- Bias-variance tradeoff
- Ridge regression
- LASSO(Least Absolute Shrinkage and Selection Operator)

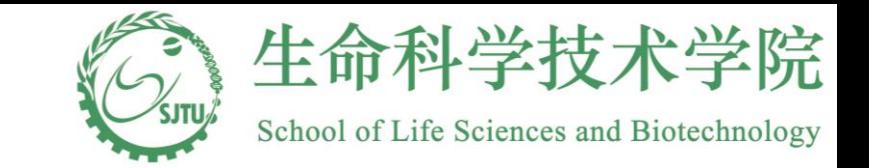

### **Model selection- LASSO**

For the OLS, we obtain 
$$
\beta
$$
 by mixing is  $\sum (Y_i - x_i^2)^2$   
\nPredictim error (PE): 2f we have a new observation,  
\nThe estimated  $\hat{Y}_i$  should be (base to how Y:  
\n $PE(X_0) = E_{Y|X=X}[(Y - \hat{f}(X))^2 | X - Z_0]$   
\n $= E_{Y|X=X} [f(X_0) + \hat{z} - E(\hat{f}(X))^2 + \hat{c}(\hat{f}(X_0) - \hat{f}(X_0)]^2$   
\n $= E_{Y|X=X} [f(X_0) + \hat{z} - E(\hat{f}(X_0)) + \hat{c}(\hat{f}(X_0) - \hat{f}(X_0)]^2$   
\n $+ E[\hat{f}(X_0) - E_{Y|X_0}]^2$   
\n $= G_{X} + B(x) Var(\hat{f}(X_0)) + \hat{b}(x) (\hat{f}(X_0))^2$   
\n $Q$  Introduce A little bias may decrease the variance.

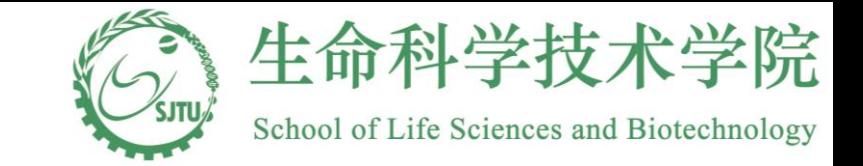

### **Model selection- LASSO**

If # of predictor is large, we sendthe may have  $d$  if iculty obtaining  $(x^{\tau}x)^{-1}$ . One way is to introduc "panalty  $\sum_{i=1}^{n} (y_i - \frac{1}{x^2 \beta})^2 - \frac{1}{x^2 \beta^2}$ The solution  $\hat{\beta}_{\text{pls}} = (X^{T}X)^{-1}(X^{T}Y)$  $\hat{\beta}_{PL} = (X^7X + \lambda \frac{1}{f})^7X^7Y$ This is can ridge regression. n is called the tuning parameter Is  $\beta_{PLS}$  biased?

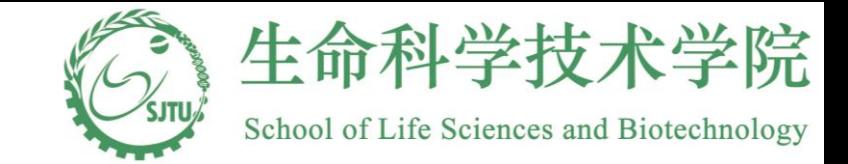

**Model selection-LASSO**<br>
LASSO: (Least absolute christiange and selection operation)<br>
when p is lorge, and there are some  $x_j$  has no<br>
effect on Y, we would like to kide out those by<br>  $\frac{1}{2}(x_i - x_i \gamma_5)^2 + 2\frac{1}{2}|\beta_i|$  $How:$ L<sub>2</sub> posed ty<br>ridge

library(glmnet)  $las = glmnet(data_lbwi[,2:6], data_lbwi[,1], family =$ c("gaussian"))

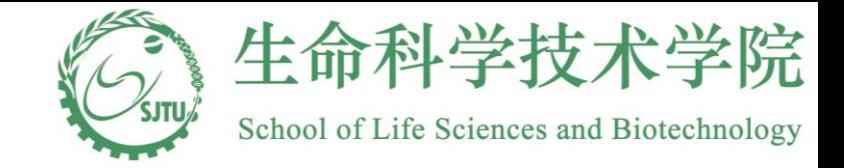

### **Interactions**

$$
Y_{i} = \beta_{0} + x_{1} \beta_{1} + x_{2} \beta_{2} + \zeta_{1}
$$
\n
$$
X_{i} = \beta_{0} + x_{1} \beta_{1} + x_{2} \beta_{2} + x_{3} \beta_{3} + \zeta_{2}
$$
\n
$$
Y_{i} = \beta_{0} + x_{1} \beta_{1} + x_{2} \beta_{2} + x_{3} \beta_{3} + \zeta_{2}
$$
\n
$$
Y_{i} = \beta_{1} \beta_{1} \beta_{2} \beta_{3} \beta_{4} + \zeta_{5} \beta_{5} \gamma_{6} + \zeta_{6} \gamma_{7}
$$
\n
$$
Y_{i} = \gamma_{1} \gamma_{1} \gamma_{2} \gamma_{3} \gamma_{4} \gamma_{5} \gamma_{6} + \zeta_{6} \gamma_{7}
$$
\n
$$
\beta_{1} = \frac{E[Y|X_{1}=1, X_{2}=1] - E[Y|X_{1}=1, X_{2}=0]}{\beta_{1} \beta_{2}}
$$
\n
$$
= \frac{E[Y|X_{1}=0, X_{2}=1] - E[Y|X_{1}=0, X_{2}=0]}{\beta_{2}}
$$
\n
$$
= \beta_{3}
$$

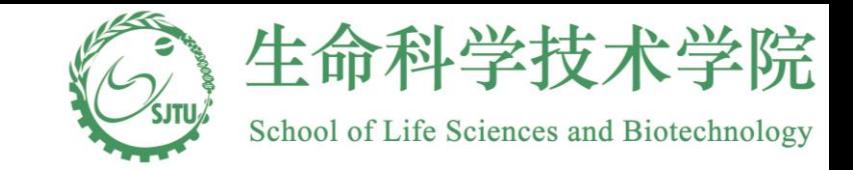

### **Non-linear Covariate Effect**

 $y = f(x_i) + z_i$ fix) is a smooth function with certain order of dérivative with art a prespecified form.<br>proximation • Local Kernel Methoc linear approximation O For a fixed tranger point 26, we want to estimate fas, O we approximate f(x) around 20 by  $\sqrt{f(x)}$  $f(x)=\beta_{0}+\beta_{1}(x-x_{0})+\cdots+\beta_{p}(x-x_{0})^{\dagger}$  $\beta_i = \frac{1}{2} \int_{0}^{1} f(s) \cos(s) \cos(s) \cos(s) \, ds$  $\mathbf{z}_0$ We approximate the libelihood しん  $\hat{z}(y_i-f(x_i))^2$  $m - L L H = Z (Y - \tilde{f}(x_i))^2 / R_h (X_i - X_o)$ =  $\Sigma[\frac{1}{2} - \beta_0 - \beta_1 (\frac{1}{2} - \beta_0) - \cdots - \beta_p (\frac{1}{2} - \frac{1}{2} + \beta_p)]^2 k_1 (x - \beta_1 - \beta_1 - \beta_1)$ <br>
Note,  $\beta_i = f'(x_0)$ ,  $\beta_0 = f(x_0)$ 

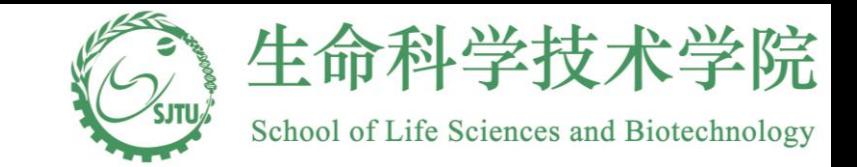

### **Non-linear Covariate Effect**

• Local Kernel Method

The  $k_h(x_ix,y) = \frac{1}{h} k(\frac{x_i-x_b}{h})$  which is the kernels weight.<br>k(x) can be a symematic functure  $e_{2} - e_{1}$ his the bandwidth cunture the sinustines of the

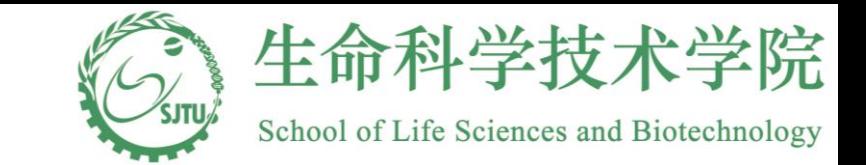

### **Non-linear Covariate Effect**

Epanechnikov  $K(u) = \frac{3}{4}(1-u^2)$ 

**Gaussian**

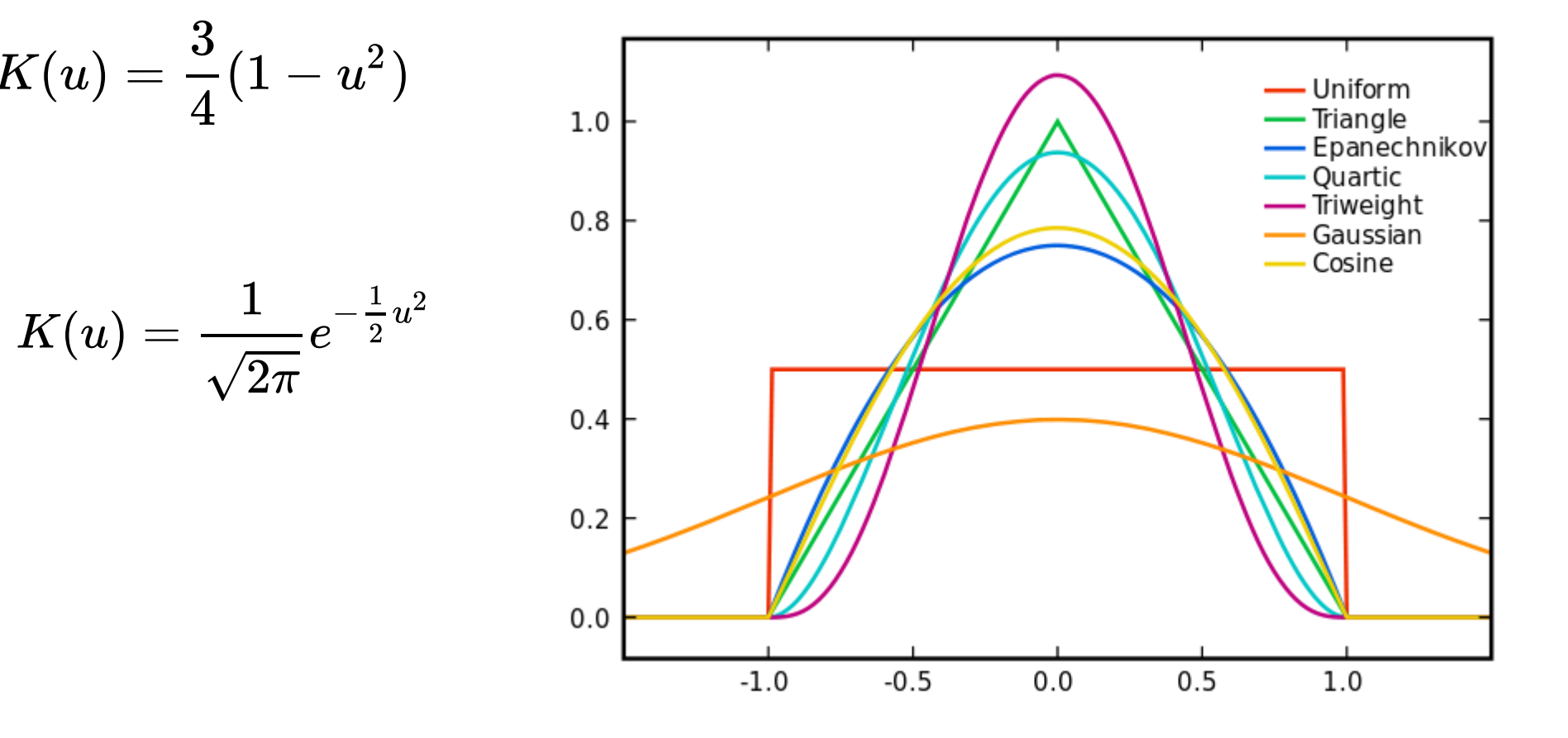

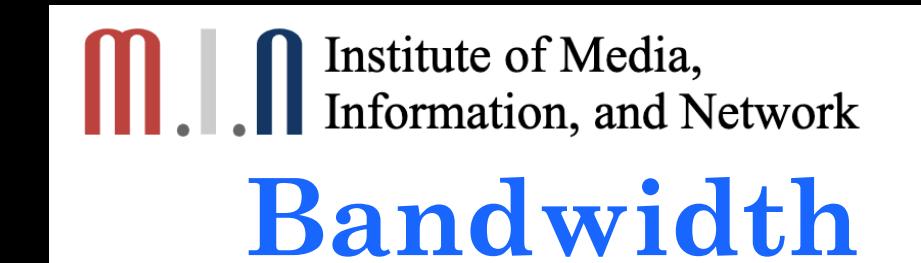

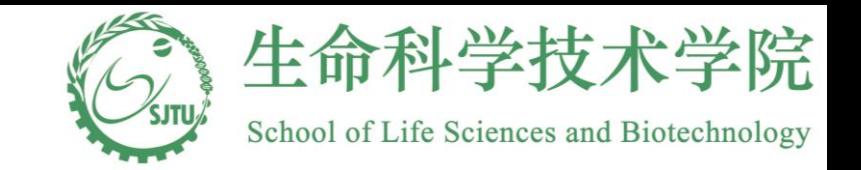

- As  $h \rightarrow 0$ , the bias introduced by the weight  $\rightarrow 0$ , the variance increases.
- As h increases, the bias increase,

the variance decreases.

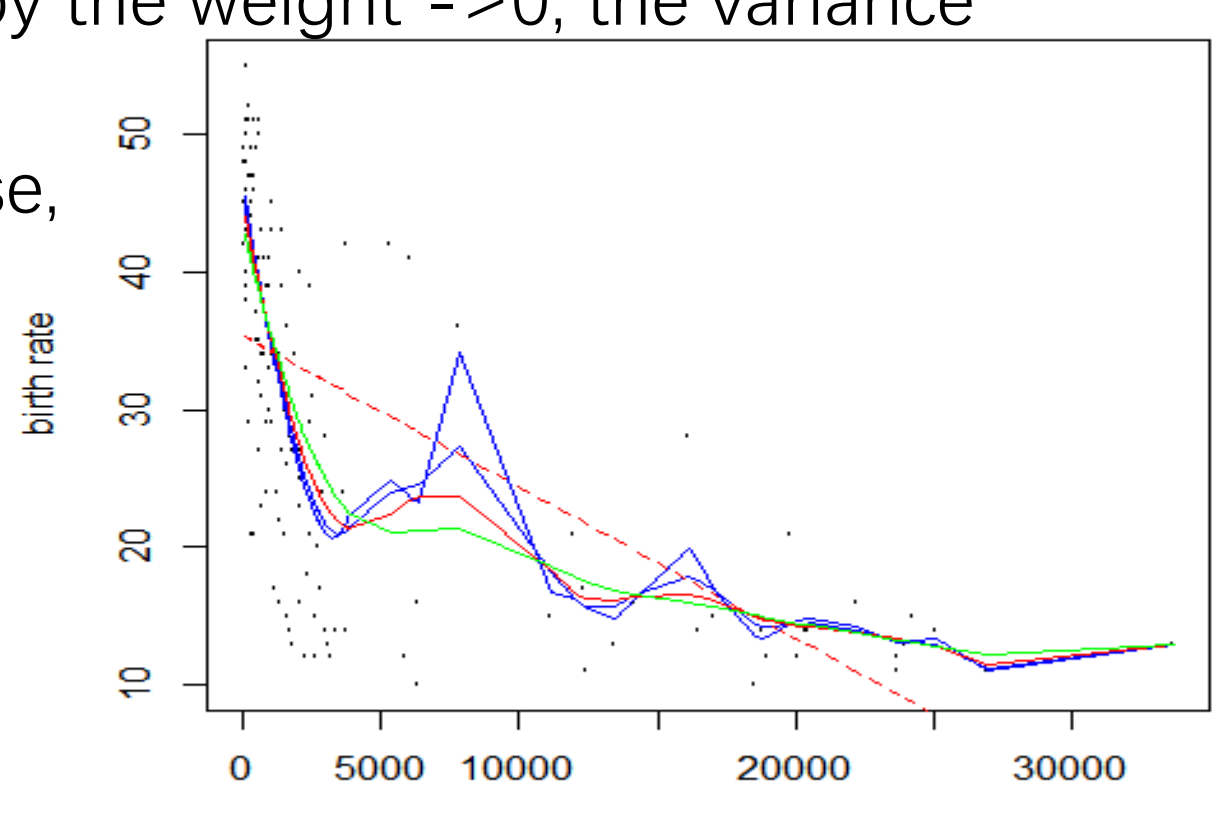

### **Bandwidth**

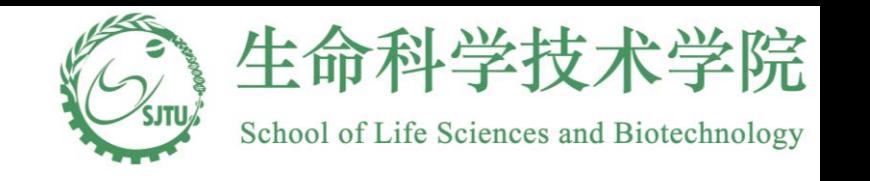

```
library(np)
ord=order(data_lbwi$length)
data_lbwi=data_lbwi[ord,]
model.np <-
npreg(data_lbwi$headcir~data_lbwi$length ,regtype = 
"II", bwmethod = "cv.aic", gradients = TRUE)
summary(model.np)
npsigtest(model.np)
```

```
model.par <- lm(data_lbwi$headcir~data_lbwi$length)
plot(data_lbwi$length, data_lbwi$headcir, xlab = "length", ylab
= "head circumference", cex=.1)
lines(data Ibwi$length, fitted(model.np), lty=1, col = "blue")
lines(data_lbwi$length, fitted(model.par), lty = 2, col = " red")
```
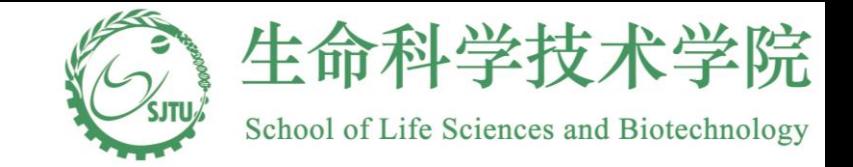

### **Smoothing Spline**

Y=f(x<sub>i</sub>)+4: v=1...n  
\nLSE. 
$$
\Sigma(Y_i-f(x_i)^2
$$
 or  $[Y-f(x)]^T[Y-f(x)]$   
\n $Y=(Y_i...Y_n)^T X=f(X_i, X_i...X_n)^T$   
\nminimfer of LSE is  $f(x_i) = Y_i$  (meaning less)  
\nPLH =  $\Sigma(Y_i-f(x_i))^2 + X \int [f''(x_i)^2 dx$   
\n(penaljed the second derivative)  
\nOF The minimumiger with be A cubic split

and 
$$
\chi_{y}
$$
 as the kants.  $f(x_{\hat{v}}) = \sum_{j=1}^{k} \beta_{\hat{y}} B_{\hat{y}}(x_{\hat{w}})$  for  $\text{Sme}\beta_{\hat{y}}$ 

\n $\beta_{\hat{y}}(x)$  is the xubit spline basis:

\n
$$
P(\text{write } f(x_{\hat{y}}) = \beta^{T} B(x_{\hat{w}}))
$$
\n
$$
\beta = (\beta_{1} \dots \beta_{\gamma})^{T} \quad \frac{\beta(x_{\hat{v}})}{\beta(x_{\hat{v}})} = (\beta_{1} \dots \beta_{\gamma} \dots \beta_{\gamma} \dots \beta_{\gamma} \dots)
$$

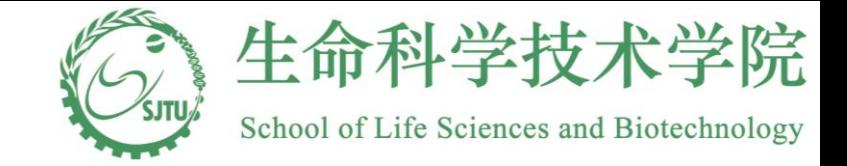

 $\blacksquare$ 

### **Smoothing Spline**

1.1 We accept the above calculation  
\n
$$
\int f''(x)^{3} dx = \int \frac{1}{2} \beta_{3} B_{3}^{(1)}(x) \int^{3} dx = \int \frac{3}{3} B^{0}(x) B^{0}(x)^{T} \beta dx
$$
\n
$$
= \int_{0}^{2} \int B^{0}(x) B^{0}(x)^{T} dx \quad \frac{3}{2} = \int_{0}^{2} \left[ \frac{1}{2} \beta_{2} B_{1}^{(1)}(x) \right]^{T} dx
$$
\n
$$
= \int_{0}^{2} \left[ \frac{1}{2} \beta_{1} B^{0}(x) B^{0}(x) \right]^{T} dx \quad \frac{3}{2} = \int_{0}^{2} \left[ \frac{1}{2} \beta_{1} B_{1}(x) \right]^{T} dx
$$
\n
$$
= \int_{0}^{2} B_{1}(x_{1}) \dots B_{1}(x_{n}) \Big]^{T} dx
$$
\n
$$
= \int_{0}^{2} B_{1}(x_{1}) \dots B_{1}(x_{n}) \Big]^{T} dx
$$
\n
$$
= \int_{0}^{2} \left[ \frac{1}{2} \beta_{1} B_{1}(x) \right]^{T} dx
$$
\n
$$
= \int_{0}^{2} \left[ \frac{1}{2} \beta_{1} B_{1}(x) \right]^{T} dx
$$
\n
$$
= \int_{0}^{2} \left[ \frac{1}{2} \beta_{1} B_{1}(x) \right]^{T} dx
$$
\n
$$
= \int_{0}^{2} \left[ \frac{1}{2} \beta_{1} B_{1}(x) \right]^{T} dx
$$
\n
$$
= \int_{0}^{2} \left[ \frac{1}{2} \beta_{1} B_{1}(x) \right]^{T} dx
$$
\n
$$
= \int_{0}^{2} \left[ \frac{1}{2} \beta_{1} B_{1}(x) \right]^{T} dx
$$
\n
$$
= \int_{0}^{2} \left[ \frac{1}{2} \beta_{1} B_{1}(x) \right]^{T} dx
$$
\n
$$
= \int_{0}^{2} \left[ \frac{1}{2} \beta_{1} B_{1}(x) \right]^{T} dx
$$
\n
$$
= \int_{0}^{2} \left[ \frac{1}{
$$

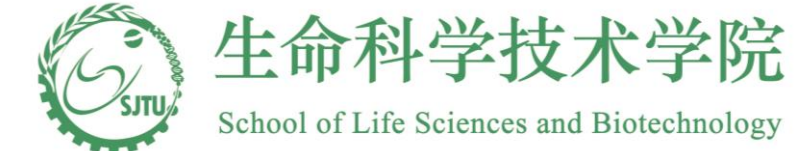

### **Cubic B-spline basis functions**

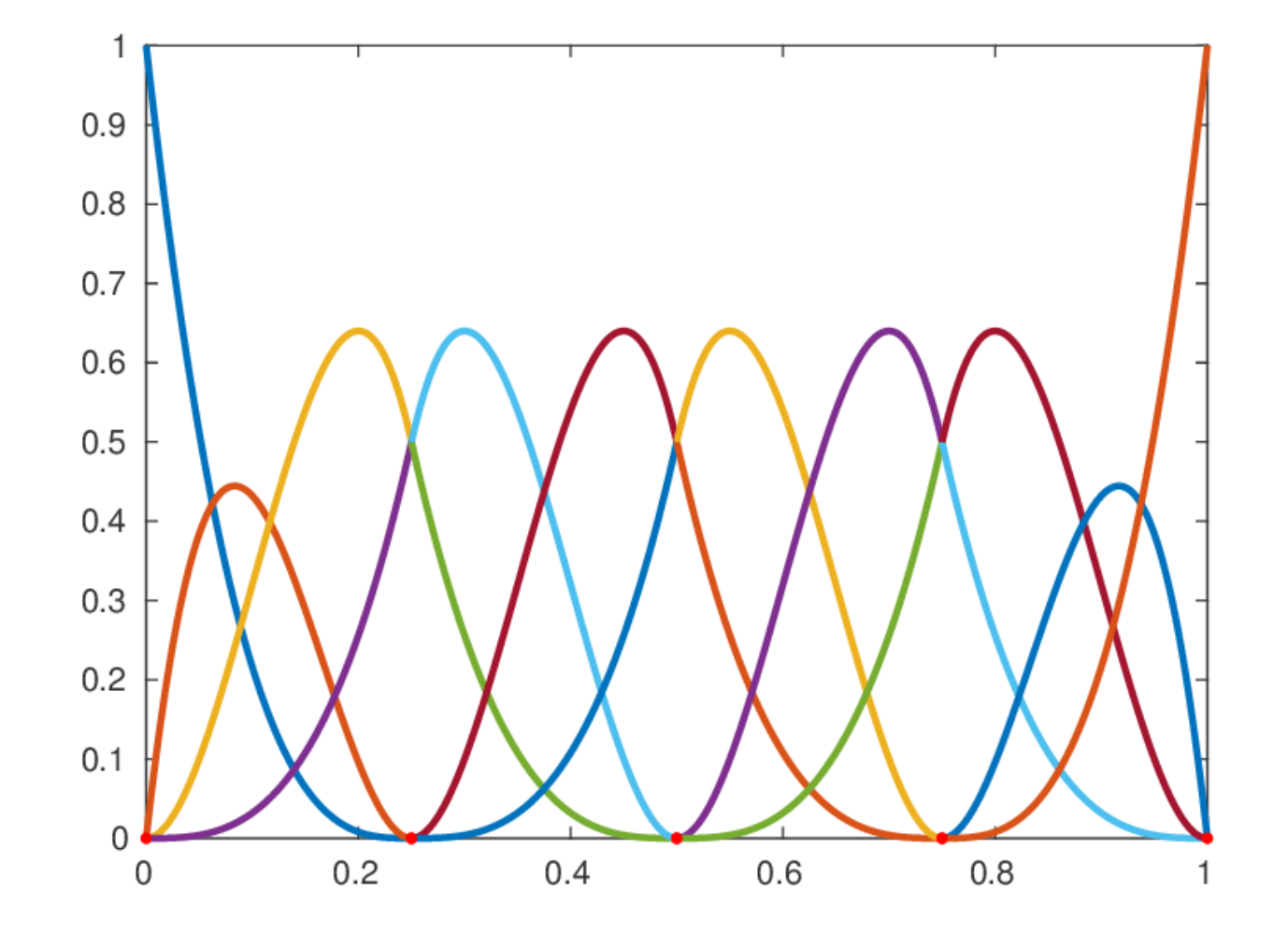

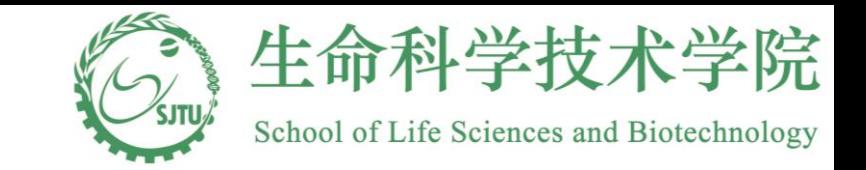

### **Fit Spline using MGCV**

library(mgcv)

```
b <- gam(birthrt~gnp,family=gaussian(),data=data_gnp)
b <- gam(birthrt~s(gnp),family=gaussian(),bs=cr, 
data=data_gnp)
plot(b)
```
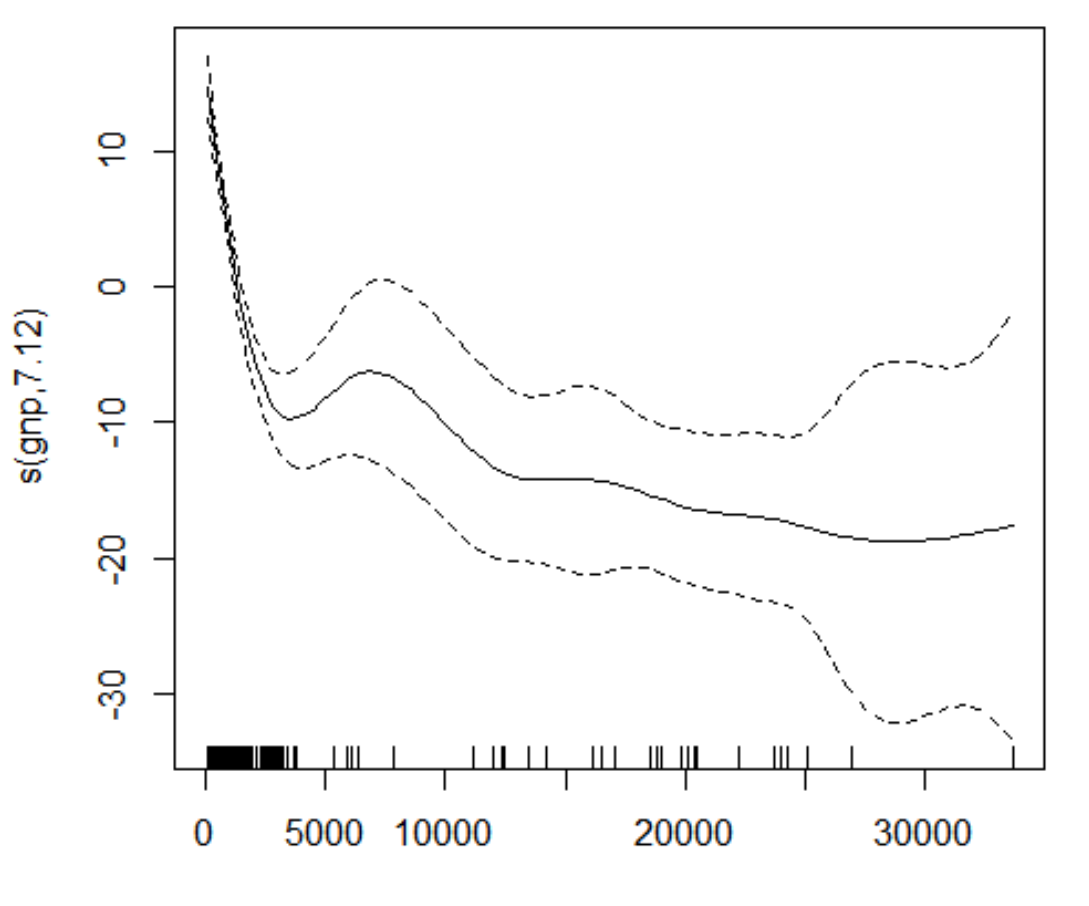